#### ФЕДЕРАЛЬНОЕ АГЕНТСТВО ЖЕЛЕЗНОДОРОЖНОГО ТРАНСПОРТА

Федеральное государственное бюджетное образовательное учреждение высшего образования «Иркутский государственный университет путей сообщения» (ФГБОУ ВО ИрГУПС)

> УТВЕРЖДЕНА приказом ректора от «02» июня 2023 г. № 424-1

# **Б1.В.ДВ.11.01 Управление грузовой и коммерческой работой**

рабочая программа дисциплины

Специальность/направление подготовки – 23.03.01 Технология транспортных процессов Специализация/профиль – Организация перевозок и управление на транспорте (железнодорожный транспорт) Квалификация выпускника – Бакалавр Форма и срок обучения – очная форма 4 года Кафедра-разработчик программы – Управление эксплуатационной работой

Формы промежуточной аттестации

очная форма обучения:

зачет 4 семестр

Общая трудоемкость в з.е. – 3 Часов по учебному плану (УП) – 108 В том числе в форме практической подготовки (ПП) – 6 (очная)

**Очная форма обучения Распределение часов дисциплины по семестрам** Семестр 4 **Итого** Вид занятий Часов по УП **Часов по УП Аудиторная контактная работа по видам учебных занятий/ в т.ч. в форме ПП\*** 51/6 **51/6** – лекции 17 **17** – практические (семинарские) 17/4 **17/4** – лабораторные 17/2 **17/2 Самостоятельная работа** 57 **57 Итого** 108/6 **108/6**

\* В форме ПП – в форме практической подготовки.

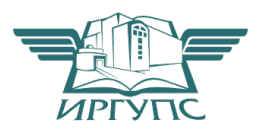

#### ИРКУТСК Электронный документ выгружен из ЕИС ФГБОУ ВО ИрГУПС и соответствует оригиналу

Подписант ФГБОУ ВО ИрГУПС Трофимов Ю.А. 00a73c5b7b623a969ccad43a81ab346d50 с 08.12.2022 14:32 по 02.03.2024 14:32 GMT+03:00 Подпись соответствует файлу документа

Рабочая программа дисциплины разработана в соответствии с федеральным государственным образовательным стандартом высшего образования – бакалавриат по направлению подготовки 23.03.01 Технология транспортных процессов, утвержденным Приказом Министерства науки и высшего образования Российской Федерации от 07.08.2020 № 911.

Программу составил(и): ст. преподаватель, С.Н. Рудковская

Рабочая программа рассмотрена и одобрена для использования в учебном процессе на заседании кафедры «Управление эксплуатационной работой», протокол от «12» мая 2023 г. № 12

Зав. кафедрой, к.т.н., доцент Р.Ю. Упырь

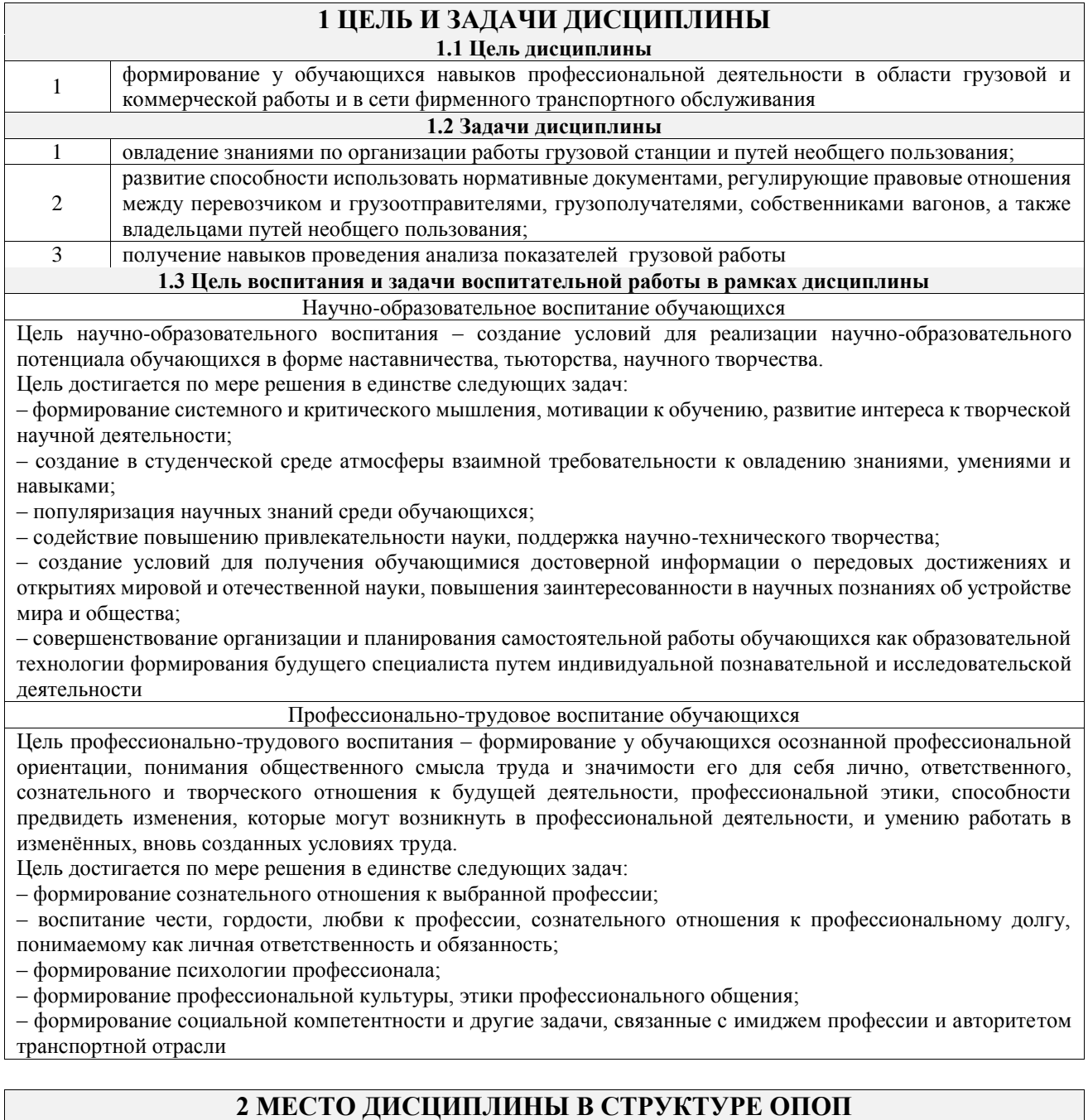

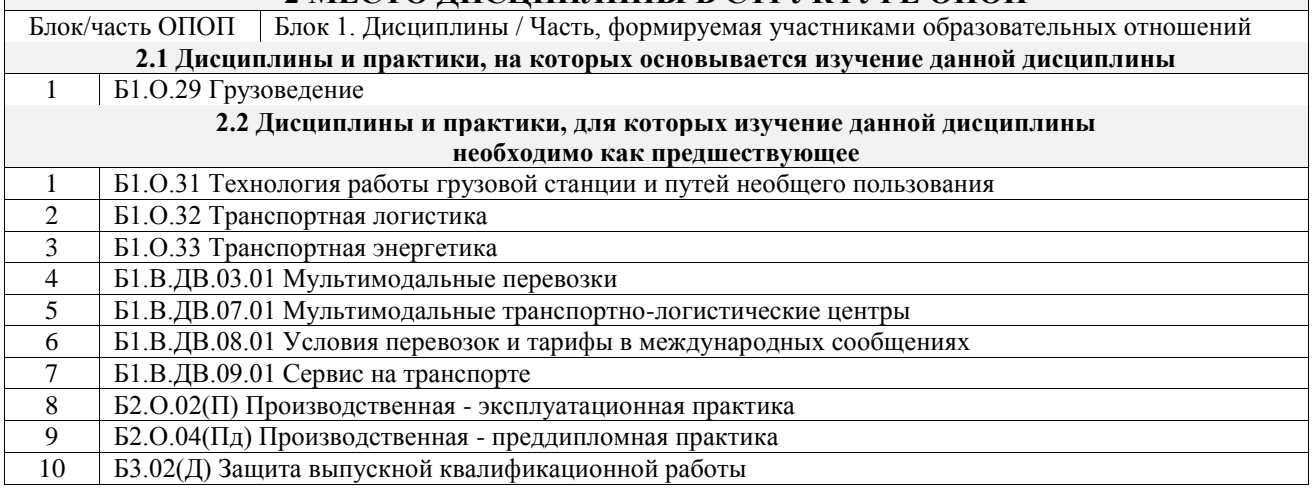

# **3 ПЛАНИРУЕМЫЕ РЕЗУЛЬТАТЫОБУЧЕНИЯ ПО ДИСЦИПЛИНЕ, СООТНЕСЕННЫЕ С ТРЕБОВАНИЯМИ К РЕЗУЛЬТАТАМ ОСВОЕНИЯ ОБРАЗОВАТЕЛЬНОЙ ПРОГРАММЫ**

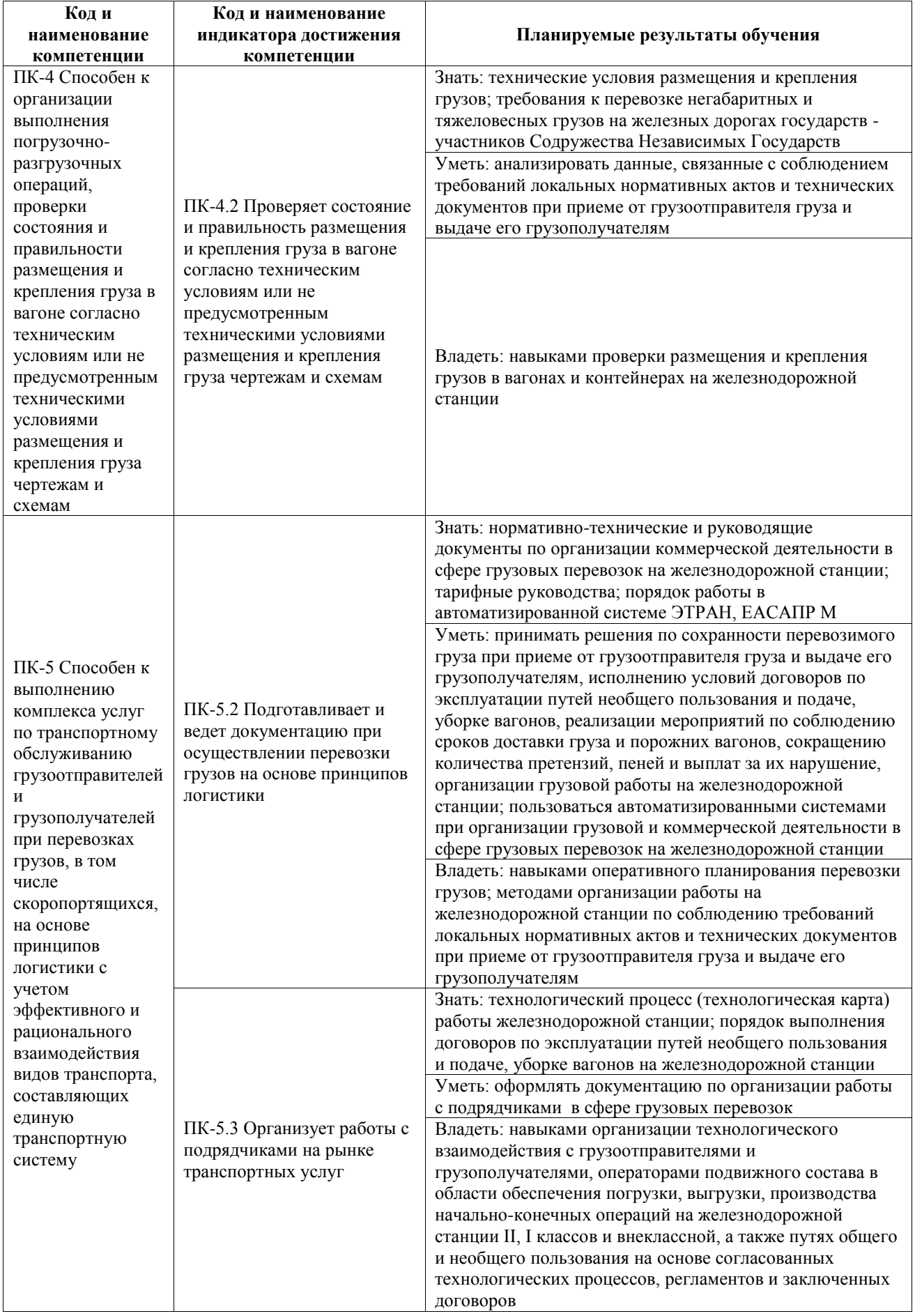

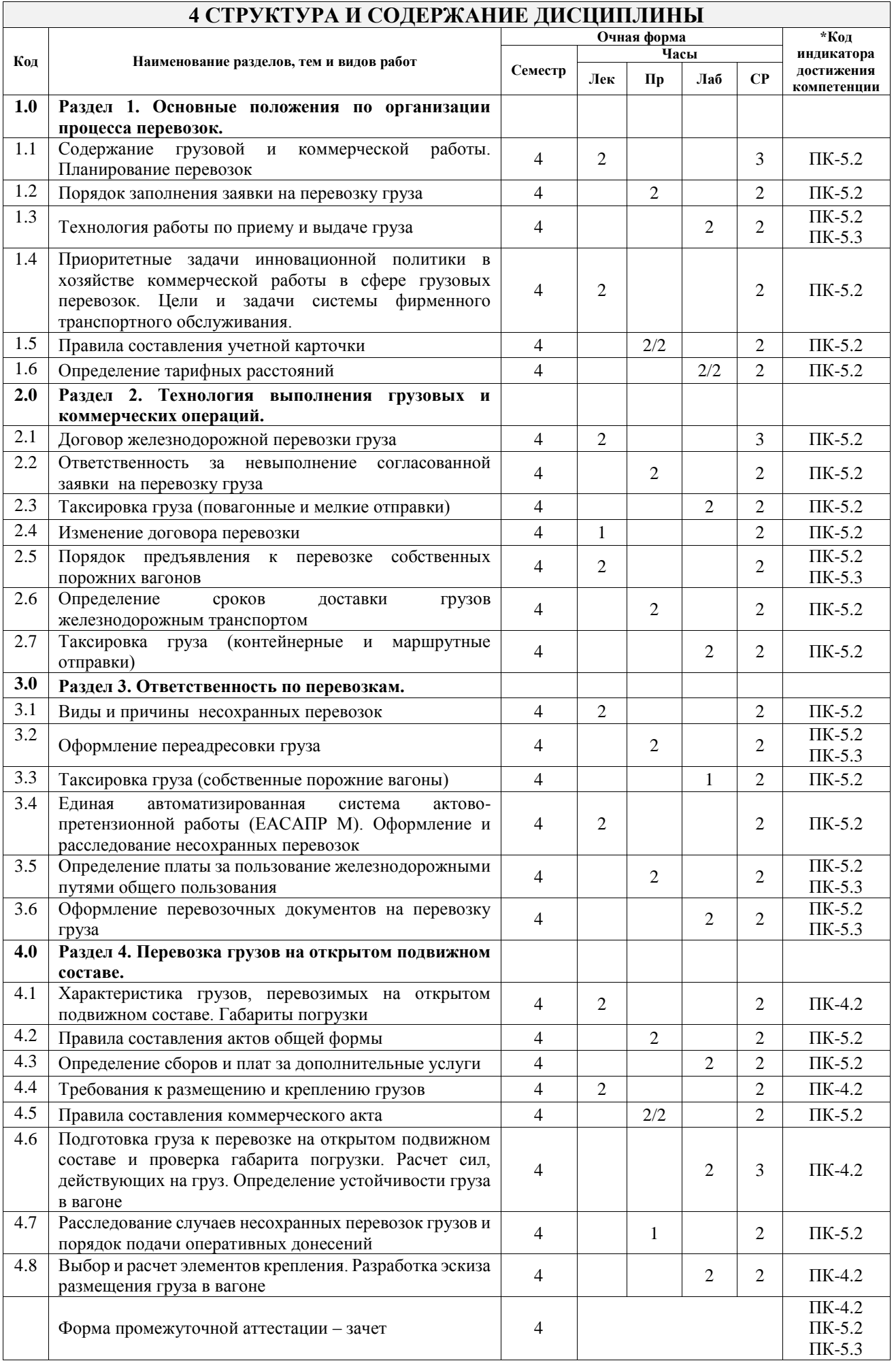

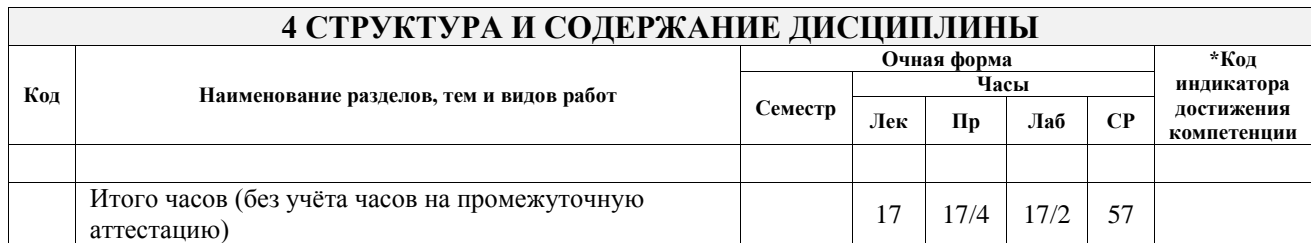

# **5 ФОНД ОЦЕНОЧНЫХ СРЕДСТВ ДЛЯ ПРОВЕДЕНИЯ ТЕКУЩЕГО КОНТРОЛЯ УСПЕВАЕМОСТИ И ПРОМЕЖУТОЧНОЙ АТТЕСТАЦИИ ОБУЧАЮЩИХСЯ ПО ДИСЦИПЛИНЕ**

Фонд оценочных средств для проведения текущего контроля успеваемости и промежуточной аттестации по дисциплине оформлен в виде приложения № 1 к рабочей программе дисциплины и размещен в электронной информационно-образовательной среде Университета, доступной обучающемуся через его личный кабинет

# **6 УЧЕБНО-МЕТОДИЧЕСКОЕ И ИНФОРМАЦИОННОЕ ОБЕСПЕЧЕНИЕ ДИСЦИПЛИНЫ**

**6.1 Учебная литература 6.1.1 Основная литература**

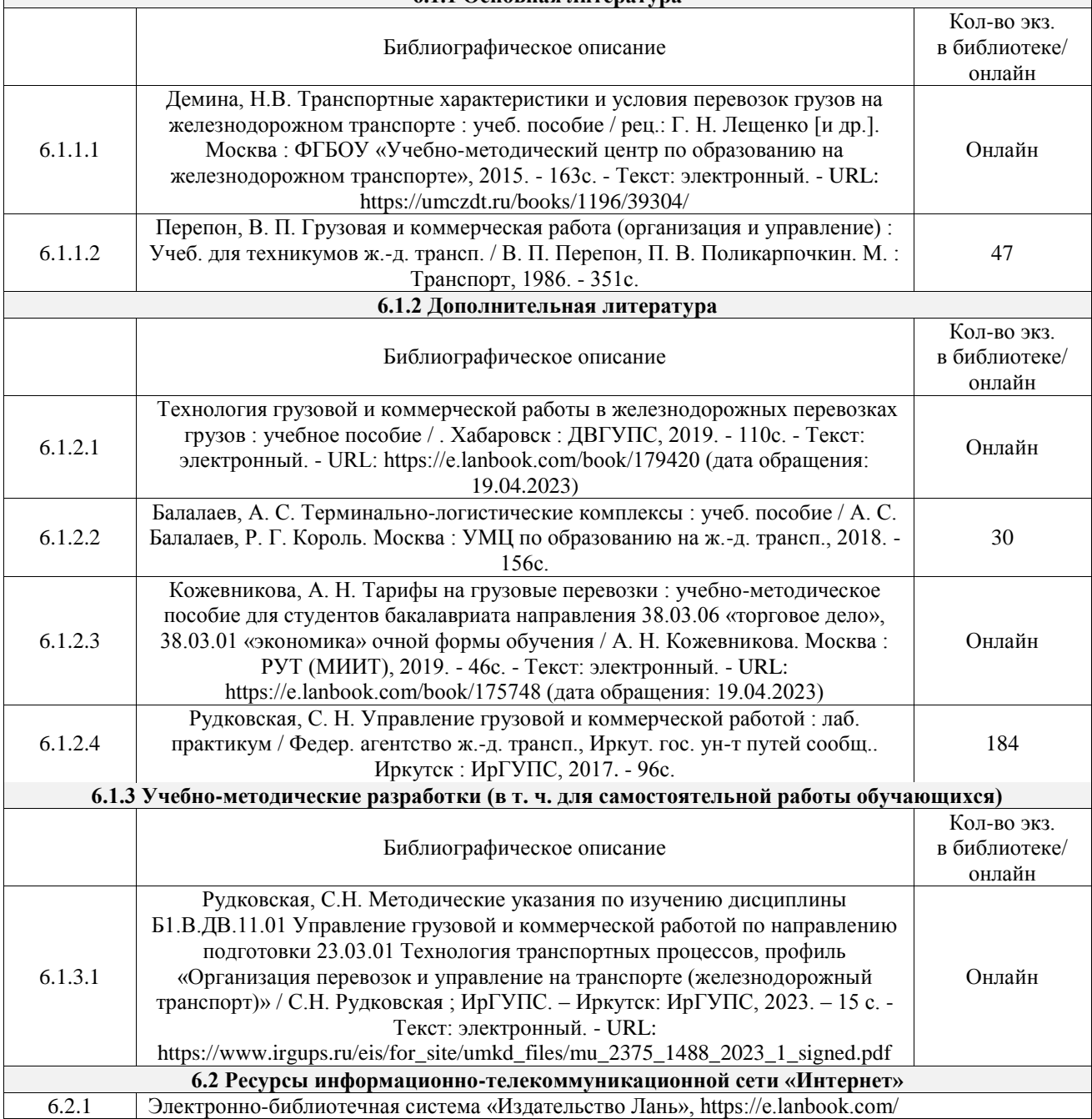

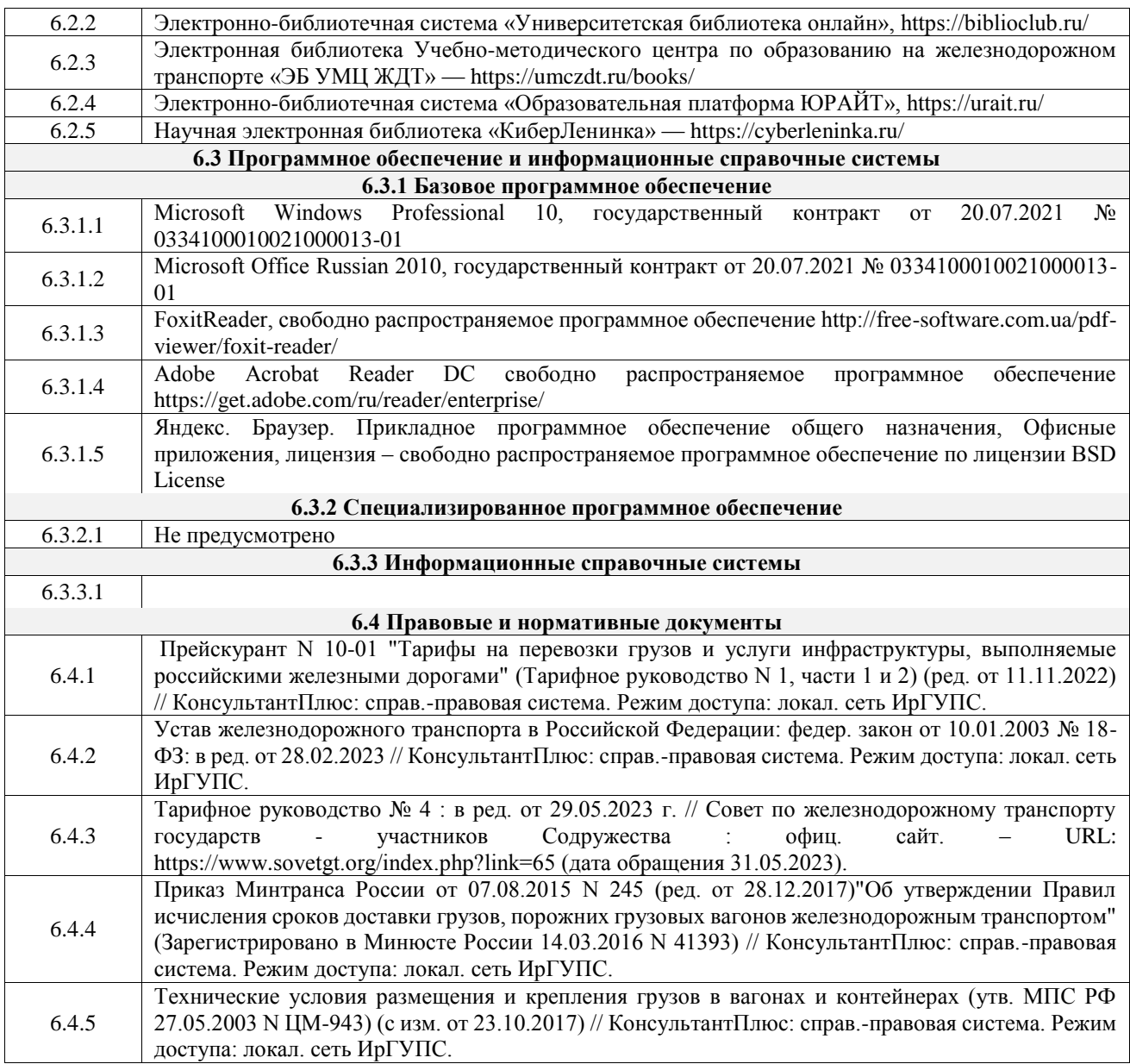

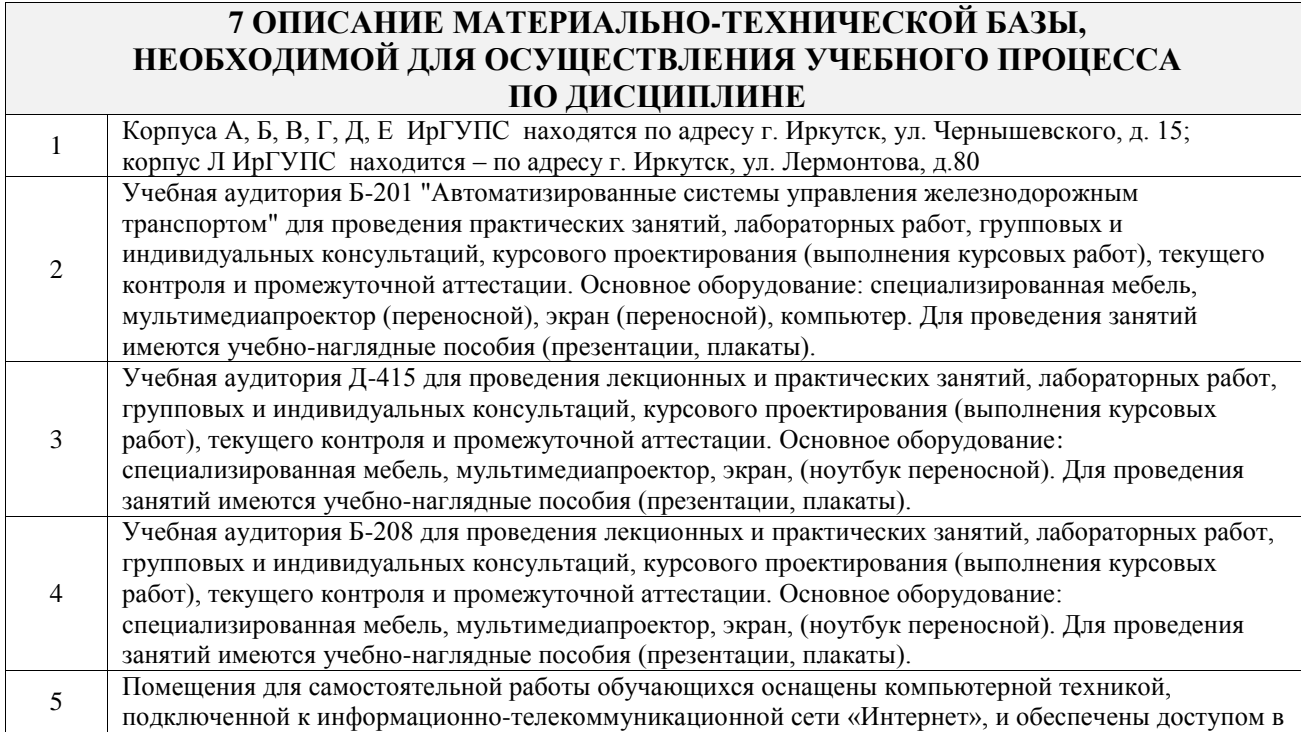

электронную информационно-образовательную среду ИрГУПС. Помещения для самостоятельной работы обучающихся:

– читальные залы;

 $\mathbf{L}$ 

– учебные залы вычислительной техники А-401, А-509, А-513, А-516, Д-501, Д-503, Д-505, Д-507;

– помещения для хранения и профилактического обслуживания учебного оборудования – А-521

 $\overline{\phantom{a}}$ 

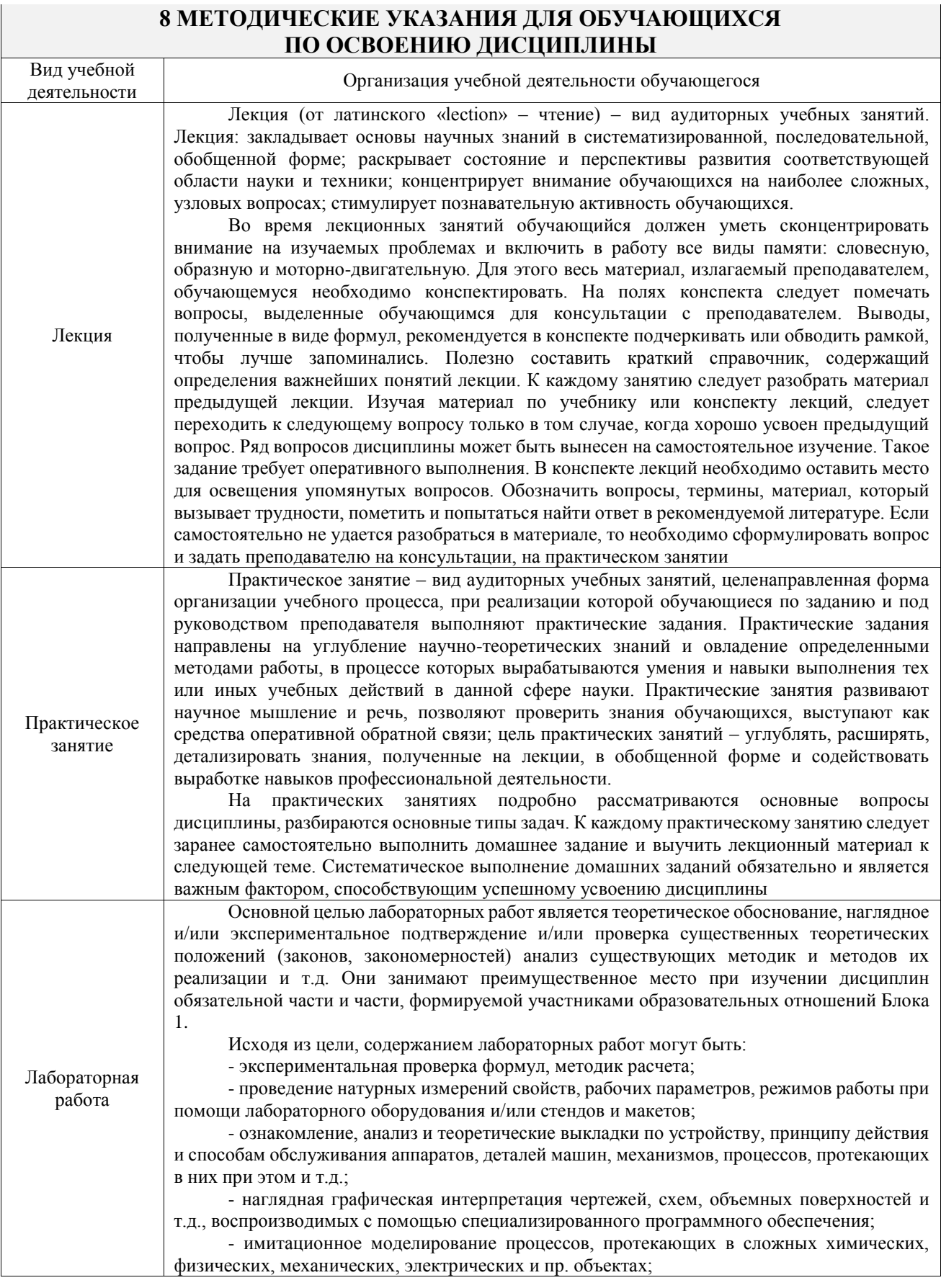

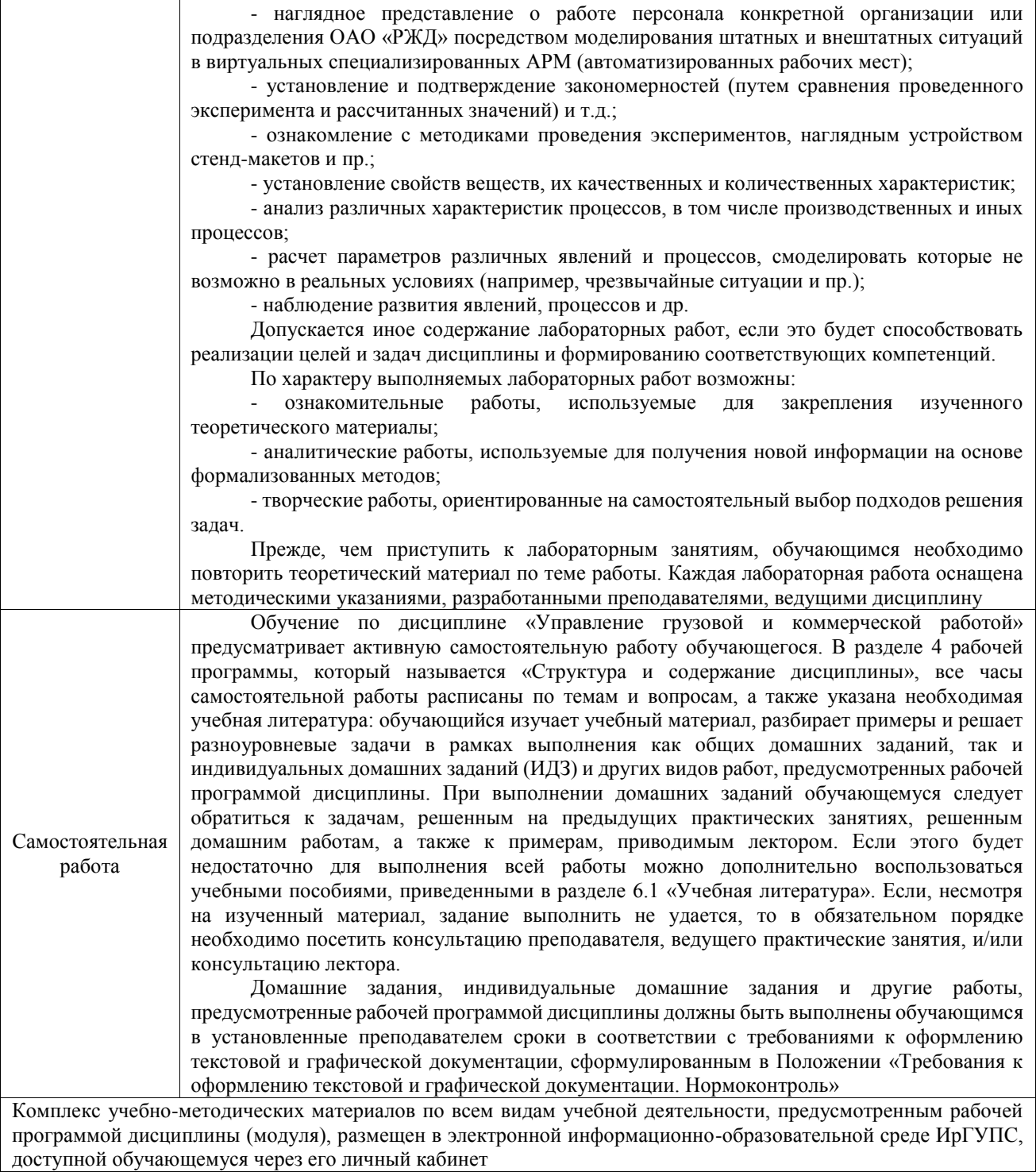

**Приложение № 1 к рабочей программе**

# **ФОНД ОЦЕНОЧНЫХ СРЕДСТВ**

# **для проведения текущего контроля успеваемости и промежуточной аттестации**

Фонд оценочных средств (ФОС) является составной частью нормативнометодического обеспечения системы оценки качества освоения обучающимися образовательной программы.

Фонд оценочных средств предназначен для использования обучающимися, преподавателями, администрацией ИрГУПС, а также сторонними образовательными организациями для оценивания качества освоения образовательной программы и уровня сформированности компетенций у обучающихся.

Задачами ФОС являются:

– оценка достижений обучающихся в процессе изучения дисциплины;

– обеспечение соответствия результатов обучения задачам будущей профессиональной деятельности через совершенствование традиционных и внедрение инновационных методов обучения в образовательный процесс;

– самоподготовка и самоконтроль обучающихся в процессе обучения.

Фонд оценочных средств сформирован на основе ключевых принципов оценивания: валидность, надежность, объективность, эффективность.

Для оценки уровня сформированности компетенций используется трехуровневая система:

– минимальный уровень освоения, обязательный для всех обучающихся по завершению освоения образовательной программы; дает общее представление о виде деятельности, основных закономерностях функционирования объектов профессиональной деятельности, методов и алгоритмов решения практических задач;

базовый уровень освоения, превышение минимальных характеристик сформированности компетенций; позволяет решать типовые задачи, принимать профессиональные и управленческие решения по известным алгоритмам, правилам и методикам;

– высокий уровень освоения, максимально возможная выраженность характеристик компетенций; предполагает готовность решать практические задачи повышенной сложности, нетиповые задачи, принимать профессиональные и управленческие решения в условиях неполной определенности, при недостаточном документальном, нормативном и методическом обеспечении.

# **2. Перечень компетенций, в формировании которых участвует дисциплина.**

# **Программа контрольно-оценочных мероприятий. Показатели оценивания компетенций, критерии оценки**

Дисциплина «Управление грузовой и коммерческой работой» участвует в формировании компетенций:

ПК-4. Способен к организации выполнения погрузочно-разгрузочных операций, проверки состояния и правильности размещения и крепления груза в вагоне согласно техническим условиям или не предусмотренным техническими условиями размещения и крепления груза чертежам и схемам

ПК-5. Способен к выполнению комплекса услуг по транспортному обслуживанию грузоотправителей и грузополучателей при перевозках грузов, в том числе скоропортящихся, на основе принципов логистики с учетом эффективного и рационального взаимодействия видов транспорта, составляющих единую транспортную систему

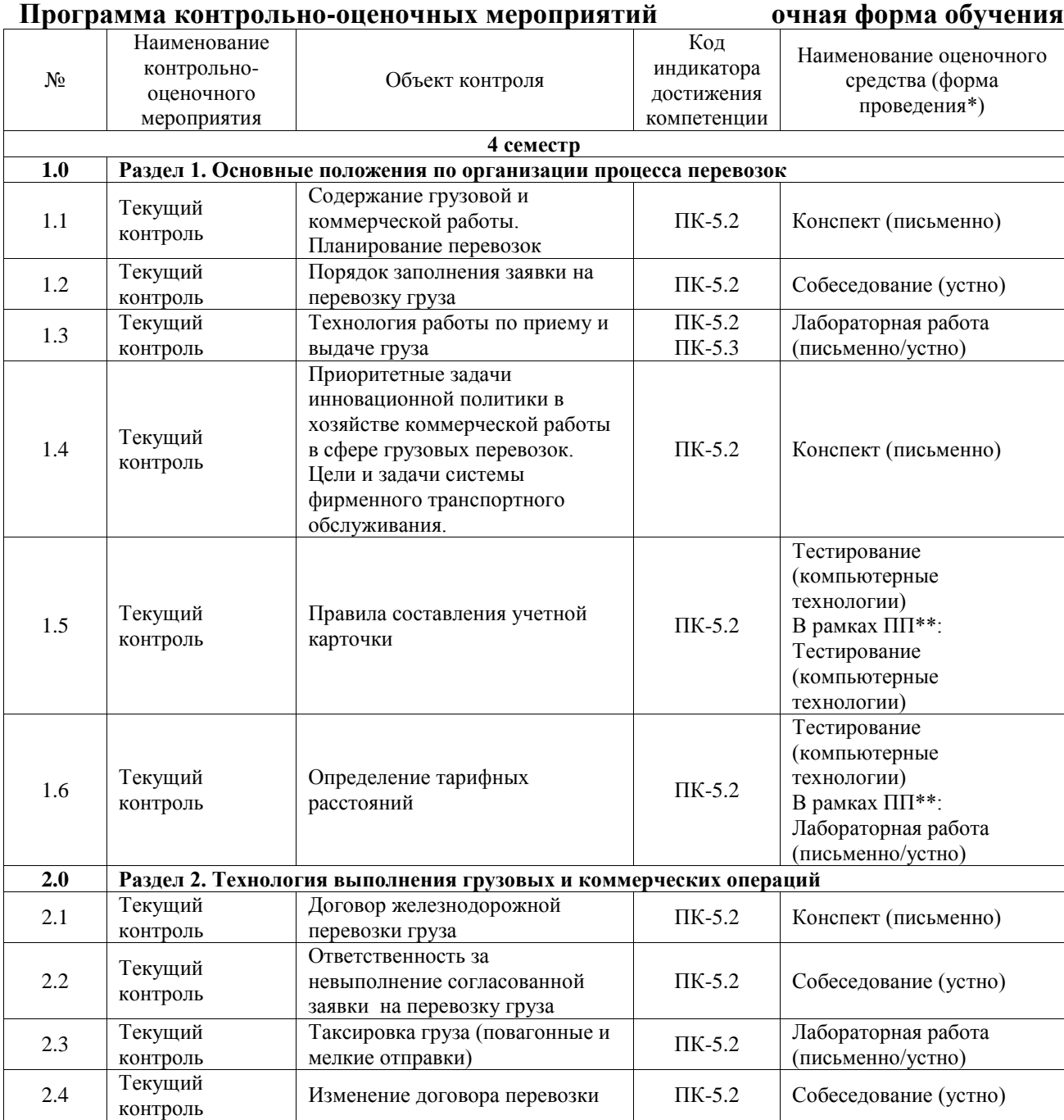

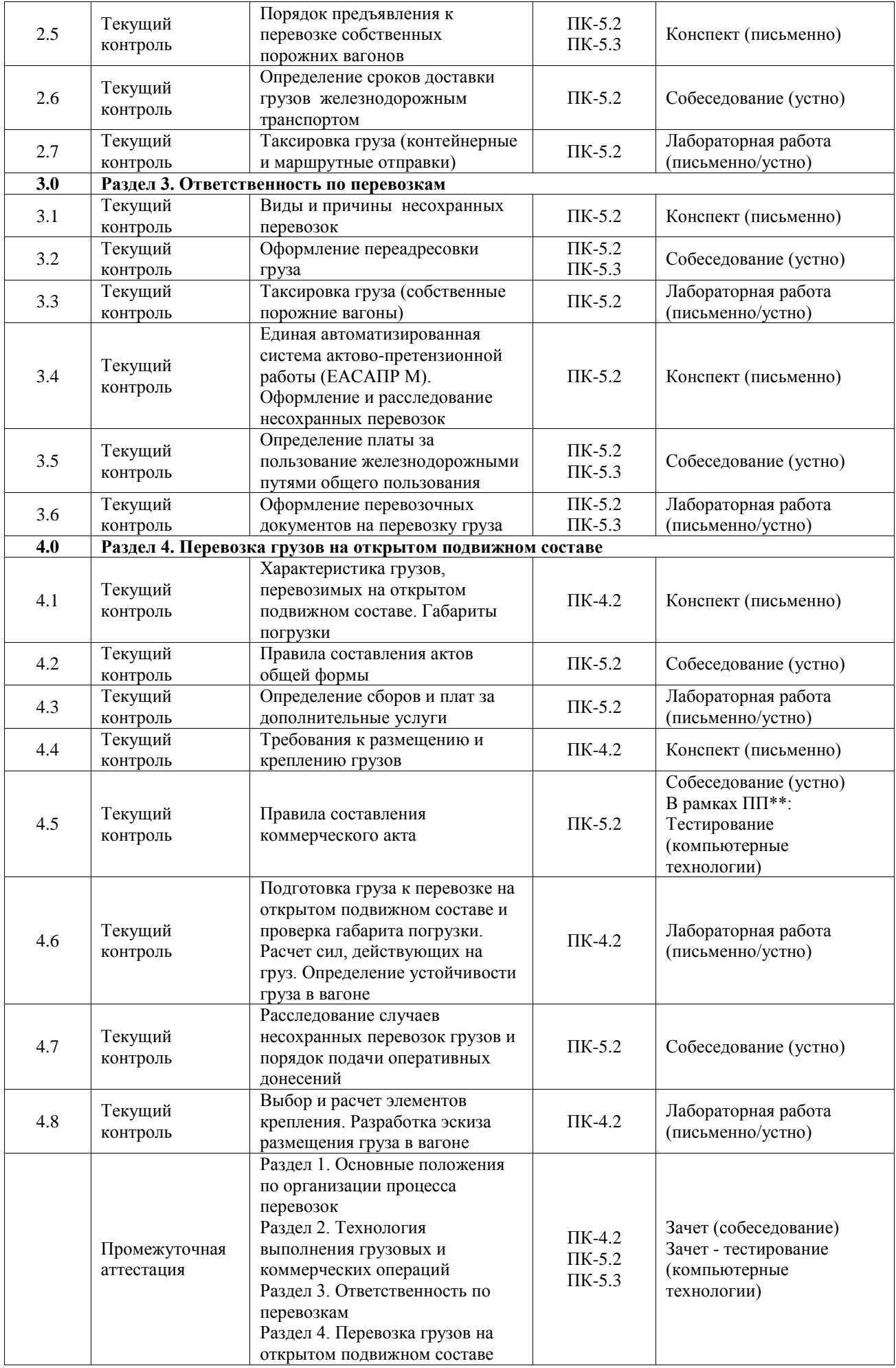

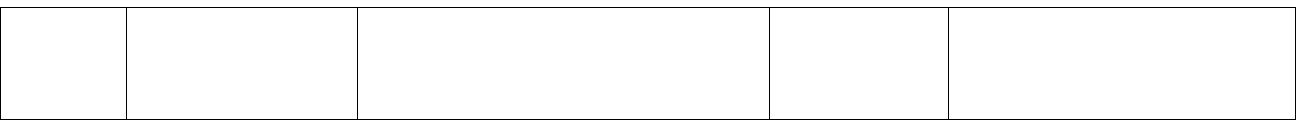

\*Форма проведения контрольно-оценочного мероприятия: устно, письменно, компьютерные технологии.

\*\*ПП – практическая подготовка

## **Описание показателей и критериев оценивания компетенций. Описание шкал оценивания**

Контроль качества освоения дисциплины включает в себя текущий контроль успеваемости и промежуточную аттестацию. Текущий контроль успеваемости и промежуточная аттестация обучающихся проводятся в целях установления соответствия достижений обучающихся поэтапным требованиям образовательной программы к результатам обучения и формирования компетенций.

Текущий контроль успеваемости – основной вид систематической проверки знаний, умений, навыков обучающихся. Задача текущего контроля – оперативное и регулярное управление учебной деятельностью обучающихся на основе обратной связи и корректировки. Результаты оценивания учитываются в виде средней оценки при проведении промежуточной аттестации.

Для оценивания результатов обучения используется четырехбалльная шкала: «отлично», «хорошо», «удовлетворительно», «неудовлетворительно» и двухбалльная шкала: «зачтено», «не зачтено».

Перечень оценочных средств, используемых для оценивания компетенций, а также краткая характеристика этих средств приведены в таблице.

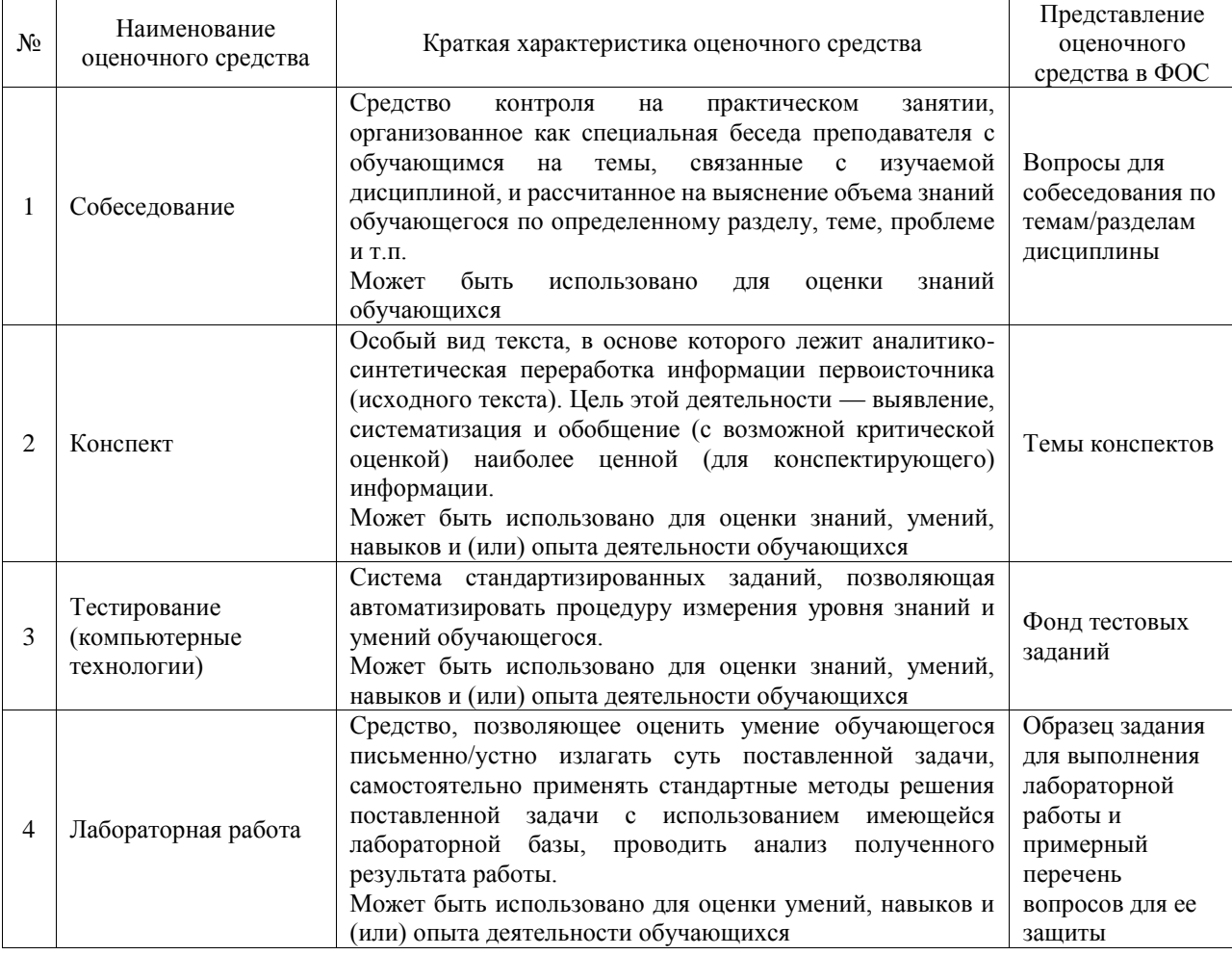

#### Текущий контроль

#### Промежуточная аттестация

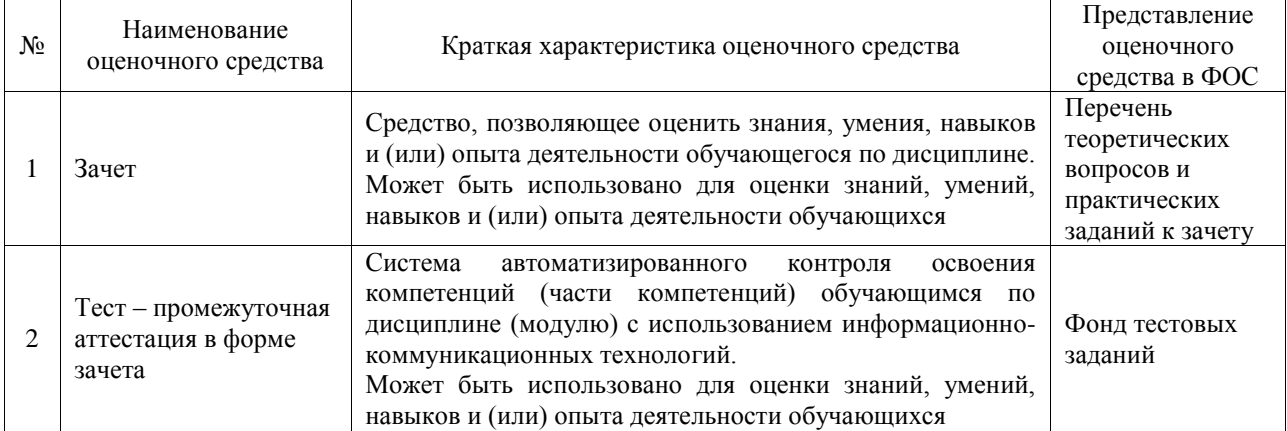

# **Критерии и шкалы оценивания компетенций в результате изучения дисциплины при проведении промежуточной аттестации в форме зачета. Шкала оценивания уровня освоения компетенций**

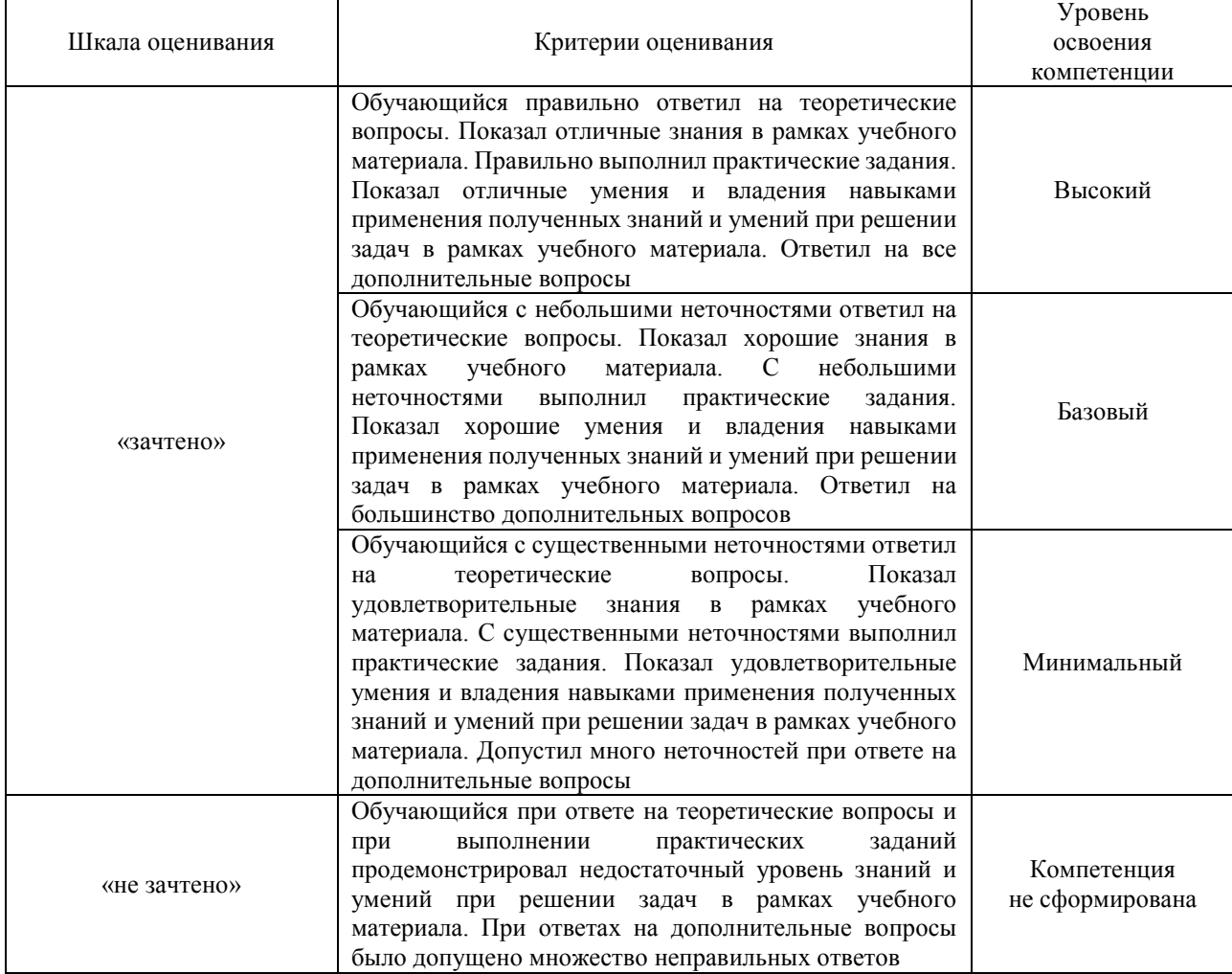

# Тест – промежуточная аттестация в форме зачета

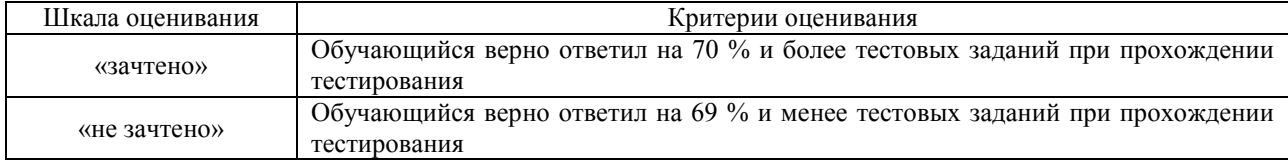

## **Критерии и шкалы оценивания результатов обучения при проведении текущего контроля успеваемости**

# Собеседование

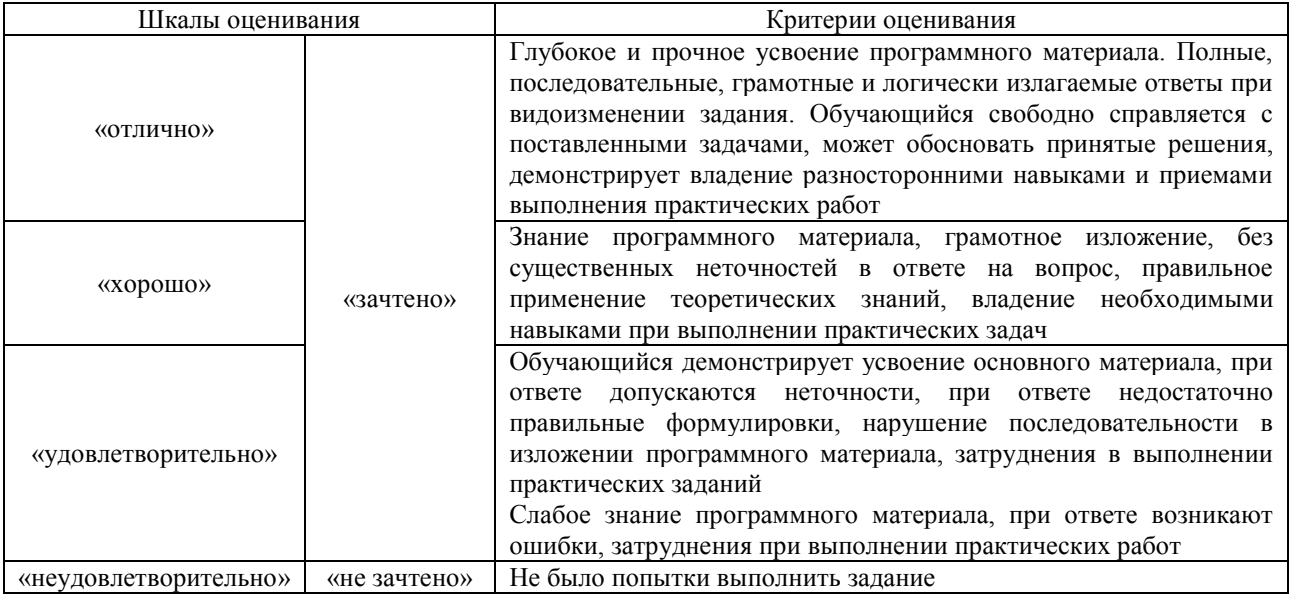

#### Конспект

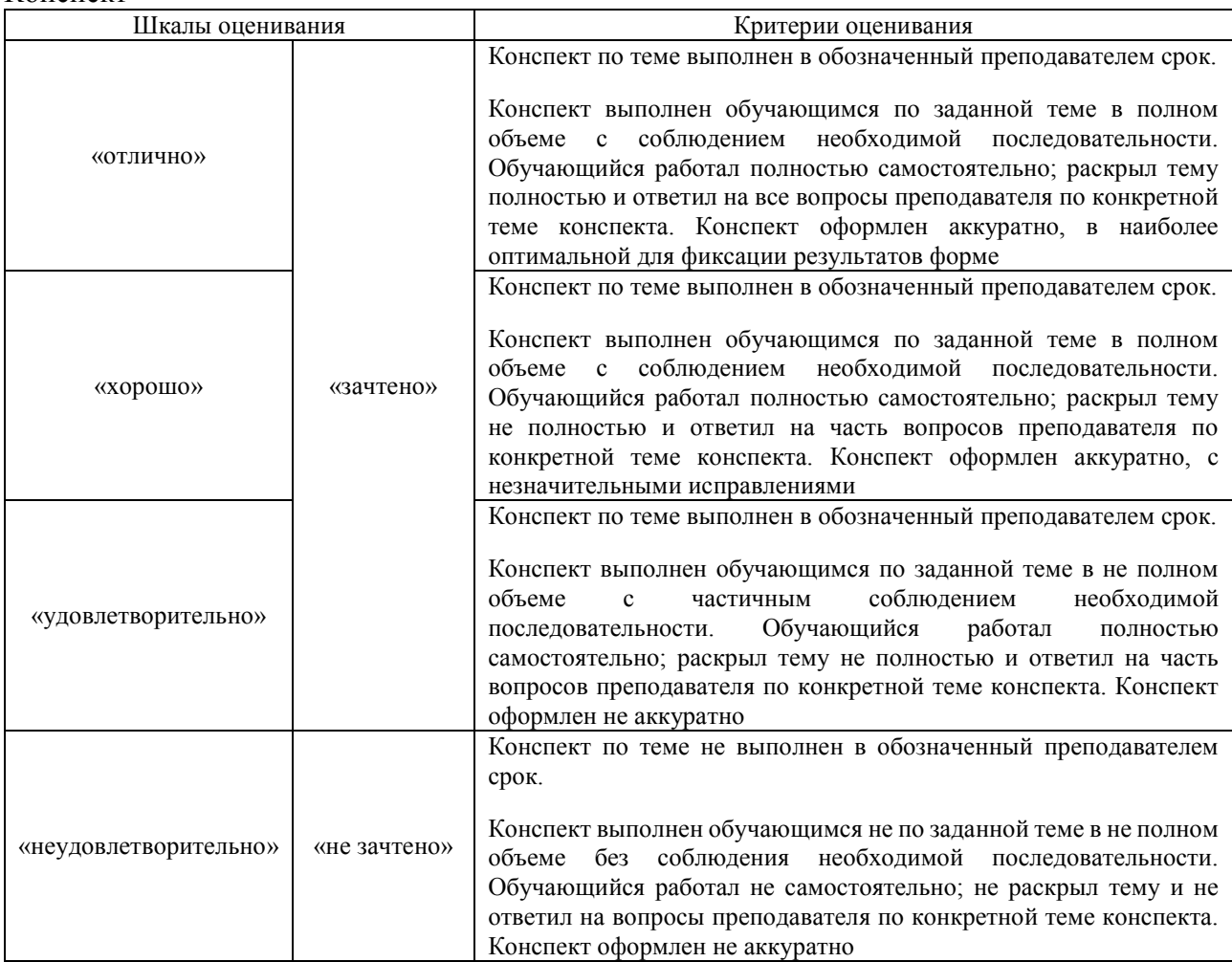

# Тестирование

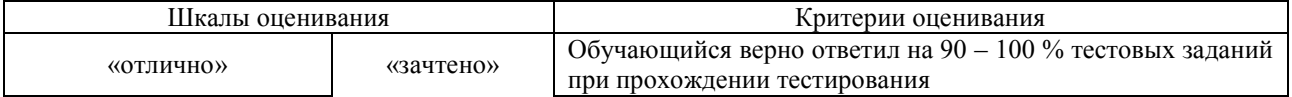

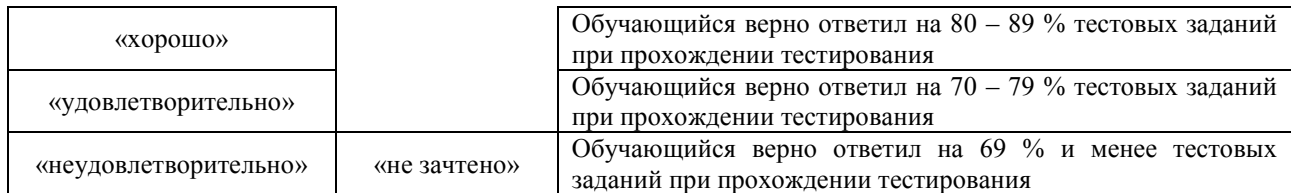

#### Лабораторная работа

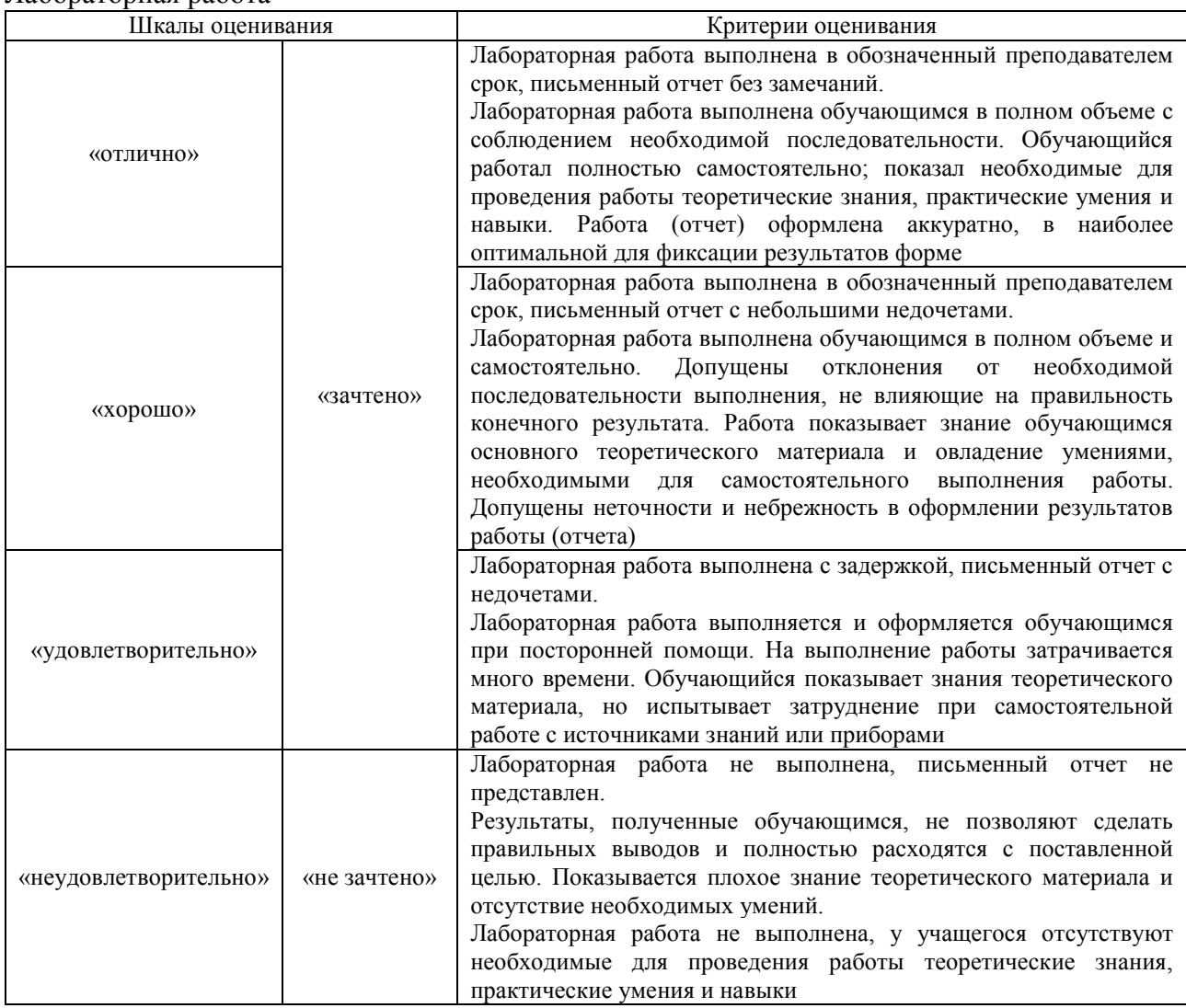

# **3. Типовые контрольные задания или иные материалы, необходимые для оценки знаний, умений, навыков и (или) опыта деятельности**

#### **3.1 Типовые контрольные задания для проведения собеседования**

Контрольные варианты заданий выложены в электронной информационнообразовательной среде ИрГУПС, доступной обучающемуся через его личный кабинет.

Ниже приведен образец типовых вариантов заданий для проведения собеседований.

1. При заявке грузоотправителя на погрузку 100 вагонов 5000 тонн перевозчиком подано 75 вагонов. Грузоотправителем погружено 65 вагонов 3250 тонн. Не подано: .5 вагонов — изза отсутствия у перевозчика маневрового локомотива; 10 вагонов — из-за отказа грузоотправителя от погрузки; 10 вагонов — из-за занятости у грузоотправителя фронта погрузки. Кроме того, 10 вагонов 500 тонн грузоотправителем не погружены из-за неиспользования поданных вагонов. Определить ответственность за невыполнение заявки.

Решение: Всего не погружено 100 — 65 = 35 вагонов, в том числе: по вине перевозчика

 $100 - 75 - 10 - 10 = 5$  вагонов, по вине грузоотправителя  $75 - 65 + 10 + 10 = 30$  вагонов.

Количество не погруженных тонн составило: по вине грузоотправителя 75 х 50 — 3250  $+ 20$  х 50 = 1500 тонн; по вине перевозчика (100 — 75) х 50 — 20 х 50 = 250 тонн. Штраф за невыполнение заявки  $0.1 \times 100 = 10$  руб./тонн. Соответственно с отправителя 15 000 руб., с перевозчика 2 500 руб.

2. Определить срок доставки груза, перевозимого мелкой отправкой грузовой скоростью, расстояние перевозки 3400 км Количество передач с одной инфраструктуры на другую – 3.

Определяем среднесуточный пробег – 230 км/сут, согласно правил определения сроков доставки принимаем:

время на начально-конечные операции принимаем 2 суток,

− время на дополнительные операции: 3-е суток – при перевозке на расстояние свыше 1 000 км грузов, перевозимых мелкими отправками.

− на передачу грузов, порожних вагонов с одной инфраструктуры на другую – 3

суток

$$
T = 2 + 3400/230 + 3 + 3 = 22,7
$$
 cyT.

Неполные сутки округляем до полных, итак, срок доставки принимаем 23 суток.

3. На станцию Пашия Сверд. ж.д. прибыли порожние вагоны 12.06.22 г в 11 часов: пять крытых универсальных вагона, модели 11-9769 в адрес ОАО «Теплоозерский цементный завод». Перевозчик уведомил получателя о готовности вагонов к подаче через 2 часа, т.е. в 13 часов 12.06.22 г. Получатель отказался от подачи вагонов ввиду занятости фронта до 19 часов 12.06.22 г. Перевозчик подал вагоны клиенту в 19 часов 12.06.22 г. Определить ответственность за нахождение вагонов на путях станции.

В данном случае по ставкам таблицы № 1(Прил. В, практикум) взимаем плату за 6 часов (8-2=6). По табл.6.1, в зависимости от модели вагона определяем длину вагона по осям автосцепок, длина для данной модели вагона - 16,970 метров, поэтому ставку за 6 час. выбираем по столбцу где длина указана менее 19,6 метров. 1,409 – коэффициент индексации ставок сборов и плат на 2023 год.

В итоге плата составит: 5 х 52,74 х 1,409=371,55 руб.

# Образец типового варианта вопросов для проведения собеседования

#### «Порядок заполнения заявки на перевозку груза»

1. Описать порядок подачи заявки на перевозку груза в прямом, смешанном и международном сообщениях.

- 2. Что необходимо указать в заявке?
- 3. На какой максимальный период подается заявка?
- 4. Кто и в какие сроки согласовывает заявку?
- 5. В каких случаях перевозчик имеет право не согласовать заявку?
- 6. В каком случае владелец инфраструктуры отказывает в согласовании заявки?
- 7. По какому документу ведется учет выполнения согласованной заявки?

Образец типового варианта вопросов для проведения собеседования

- «Ответственность за невыполнение согласованной заявки на перевозку груза»
- 1. Перечислите обстоятельства невыполнения заявки по вине отправителя груза.
- 2. Перечислите обстоятельства невыполнения заявки по вине перевозчика груза.

3. Назовите обстоятельства невыполнения заявки, освобождающие от ответственности отправителя и перевозчика.

4. Какую ответственность несет перевозчик и отправитель в случае невыполнения заявки?

Образец типового варианта вопросов для проведения собеседования «Изменение договора перевозки»

1. Что является основанием для заключения договора перевозки?

- 2. Перечислите необходимые условия договора перевозки.
- 3. Каков порядок изменения договора перевозки?

Образец типового варианта вопросов для проведения собеседования

- «Определение сроков доставки грузов железнодорожным транспортом»
- 1. Каков порядок расчета срока доставки груза?
- 2. Каков порядок расчета срока доставки негабаритных грузов?
- 3. С какого момента начинается исчисление срока доставки?
- 4. На выполнение каких операций, в пути следования, увеличивается срок доставки груза?
- 5. Какова ответственность перевозчика в случае невыполнения срока доставки?
- 6. В каких случаях увеличивается срок доставки на все время задержки в пути следования. Как задержка оформляется документально?

Образец типового варианта вопросов для проведения собеседования «Оформление переадресовки груза»

- 4. Что указывается в заявлении на переадресовку?
- 5. Кто подает заявление о переадресовке грузов, перевозимых на особых условиях?
- 6. В каких случаях груз переадресовывается по старым перевозочным документам?
- 7. В каких случаях оформляются новые перевозочные документы?
- 8. Какие отправки нельзя переадресовывать в пути следования и на станции назначения?
- 9. Порядок переадресовка грузов, находящихся под таможенным контролем?
- 10. Что дополнительно указывается в заявлении о переадресовке порожнего вагона?

Образец типового варианта вопросов для проведения собеседования

«Определение платы за пользование железнодорожными путями общего пользования»

- 1. Кто может быть отправителем собственных порожних вагонов?
- 2. Какой документ используется в качестве уведомления о предоставлении собственных порожних вагонов к перевозке?
- 3. Какие сроки подачи уведомления о предоставлении собственных порожних вагонов к перевозке?
- 4. Какие сроки согласования перевозчиком уведомления о предоставлении собственных порожних вагонов к перевозке?
- 5. Что указывается в графе накладной «Наименование груза» при оформлении к перевозке собственных порожних вагонов?
- 6. Порядок осмотра перевозчиком вагонов крытого и открытого типов?
- 7. По какому документу определяется плата за предоставление железнодорожных путей в перевозочном процессе и вне перевозочного процесса?
- 8. Как дифференцированы ставки за предоставление железнодорожных путей в перевозочном процессе и вне перевозочного процесса?
- 9. Как исчисляется оплачиваемое время нахождения собственных порожних вагонов на железнодорожной станции назначения?
- 10. Каков порядок оплаты за нахождения собственных порожних вагонов на железнодорожной станции перемещения, определенной РЖД в соответствии с правилами перемещения порожних вагонов?

Образец типового варианта вопросов для проведения собеседования «Правила составления актов общей формы»

- 1. Перечислите обстоятельства, которые нужно оформить актом общей формы(АОФ).
- 2. Сколько экземпляров составляется АОФ?
- 3. Кто подписывает АОФ?
- 4. Виды коммерческой неисправности?
- 5. Как определяется код коммерческой неисправности?

Образец типового варианта вопросов для проведения собеседования

«Правила составления коммерческого акта»

1. Перечислите основные виды несохранных перевозок?

2. Перечислите обстоятельства, которые нужно оформить коммерческим актом.

3. Каковы особенности документального оформления «подмочки» груза?

4. Какова ответственность за несохранные перевозки (утрату, порчу, недостачу, повреждения груза)?

5. В какой автоматизированной системе оформляется коммерческий акт?

Образец типового варианта вопросов для проведения собеседования

«Расследование случаев несохранных перевозок грузов и порядок подачи оперативных донесений»

1. На какие группы, в зависимости от стоимости утраченного, недостающего, поврежденного, делятся несохранные перевозки?

2. Опишите порядок расследования несохранной перевозки?

3. В каких случаях дается оперативное донесение, в какие адреса и сроки?

4. Какую информацию необходимо указать в оперативном донесении?

## **3.2 Типовые контрольные задания для написания конспекта**

Контрольные варианты заданий выложены в электронной информационнообразовательной среде ИрГУПС, доступной обучающемуся через его личный кабинет.

Ниже приведен образец типовых вариантов заданий для написания конспектов.

## Образец тем конспектов

«Содержание грузовой и коммерческой работы. Планирование перевозок»

- 1. Классификация перевозок
- 2. Нормативное регулирование в организации грузовых перевозок
- 3. Правила подачи заявки
- 4. Правила учета выполнения заявки
- 5. Ответственность за невыполнение согласованной заявки на перевозку груза

# Образец тем конспектов

«Приоритетные задачи инновационной политики в хозяйстве коммерческой работы в сфере грузовых перевозок. Цели и задачи системы фирменного транспортного обслуживания.»

- 1. Ресурсосберегающие технологии в сфере грузовых перевозок
- 2. Инновационные вагоны
- 3. Электронные торговые площадки
- 4. Современные цифровые телекоммуникационные и спутниковые технологии
- 5. Структура и задачи СФТО
- 6. Функции АФТО
- 7. Возможности ЭТРАН
- 8. Функциональные центры продажи услуг по принципу «одного окна»
- 9. Приоритетные задачи, стоящие перед Центром фирменного транспортного обслуживания.

#### Образец тем конспектов

- «Договор железнодорожной перевозки груза»
- 1. Юридическая природа договора перевозки груза
- 2. Основание для заключения договора на перевозку груза
- 3. Комплект перевозочных документов
- 4. Сопроводительные документы
- 5. Вспомогательные документы
- 6. Определение срока доставки груза
- 7. Определение массы груза
- 8. Порядок уведомления клиента о прибытии груза
- 9. Порядок хранения груза
- 10. Порядок выдачи груза
- 11. Очистка вагонов.

# Образец тем конспектов

# «Порядок предъявления к перевозке собственных порожних вагонов (СПВ)»

- 1. Операторы железнодорожного подвижного состава
- 2. Особенности заполнения перевозочных документов при оформлении перевозки собственных порожних вагонов
- 3. Пломбирование СПВ
- 4. Порядок взимания платы за нахождение собственных (арендованных) вагонов на путях (местах) общего пользования по причинам, не зависящим от перевозчика
- 5. Порядок взимания платы за предоставление железнодорожных путей общего пользования для нахождения на них железнодорожного подвижного состава, не задействованного в перевозочном процессе

## Образец тем конспектов

«Виды и причины несохранных перевозок»

- 1. Виды и причины несохранности грузов
- 2. Рапорт приемосдатчика
- 3. Коммерческий акт это основной юридический документ для определения ответственности за несохранные перевозки.
- 4. Особенности оформления коммерческого акта, при различных видах несохранности (утрата, порча, повреждение, течь груза)

#### Образец тем конспектов

«Единая автоматизированная система актово-претензионной работы (ЕАСАПР М). Оформление и расследование несохранных перевозок»

- 1. Возможности ЕАСАПР М.
- 2. Классификация несохранных перевозок, в зависимости от причинённого ущерба.
- 3. Способы повышения сохранности перевозимых грузов.
- 4. Порядок расследование несохранных перевозок.
- 5. Порядок подачи оперативного донесения, адреса и сроки подачи.

## Образец тем конспектов

«Характеристика грузов, перевозимых на открытом подвижном составе. Габариты погрузки»

- 1. Классификация перевозимых грузов на открытом подвижном составе.
- 2. Технические условия размещения и крепления грузов в вагонах и контейнерах (ЦМ 943).
- 3. Габариты погрузки.
- 4. Виды и степени негабаритности.
- 5. Порядок приема к перевозки негабаритных грузов.
- 6.

#### Образец тем конспектов

#### «Требования к размещению и креплению грузов»

#### 1. Основные требования при перевозке на открытом подвижном составе

- 2. Расчет сил, действующих на груз
- 3. Условие устойчивости груженого вагона
- 4. Средства крепления груза
- 5. Увязочные устройства вагонов.
- 6. Сроки действия и порядок утверждения МТУ и НТУ.

# **3.3 Типовые контрольные задания для проведения тестирования**

Фонд тестовых заданий по дисциплине содержит тестовые задания, распределенные по разделам и темам, с указанием их количества и типа.

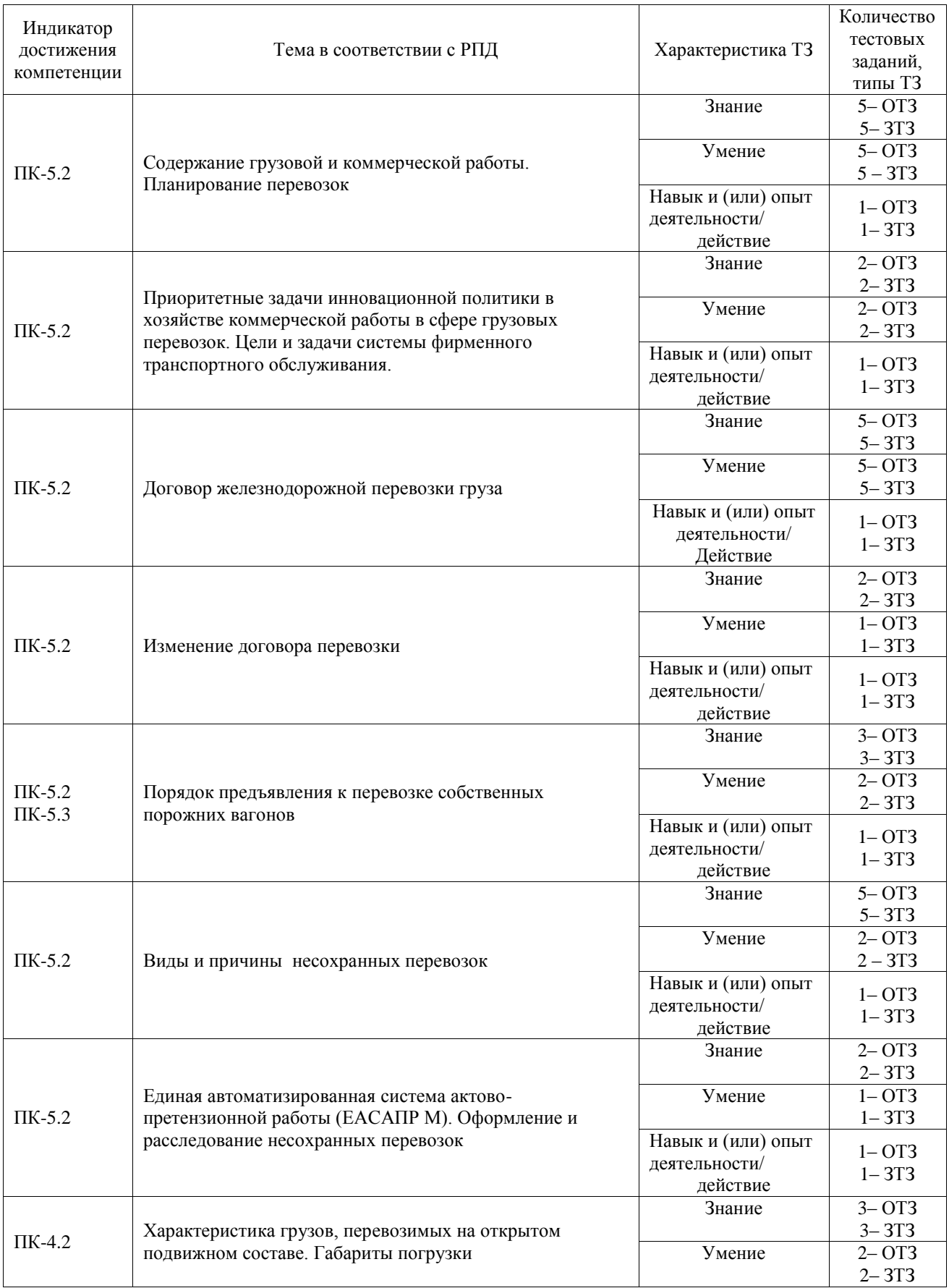

Структура фонда тестовых заданий по дисциплине

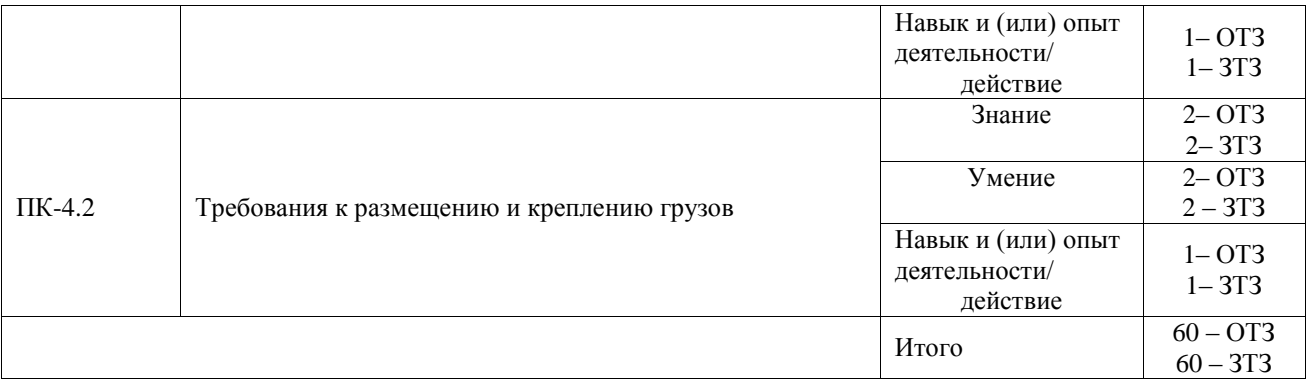

Полный комплект ФТЗ хранится в электронной информационно-образовательной среде ИрГУПС и обучающийся имеет возможность ознакомиться с демонстрационным вариантом ФТЗ.

Ниже приведен образец типового варианта итогового теста, предусмотренного рабочей программой дисциплины.

1. Выберите правильные ответы.

Какие из перевозочных документов сопровождают груз до станции назначения:

- **1. оригинал накладной**
- **2. дорожная ведомость**
- 3. корешок дорожной ведомости
- 4. квитанция в приеме груза

2. Выберите правильный ответ.

Объем мелкой отправки по отношению к объему крытого вагона составляет:

- **1. 1/3**
- 2. 1/2
- 3. 1/4

3. Выберите правильные ответы.

В каких документах указываются сведения о запорно-пломбировочных устройствах: 1. учетной карточке

- **2. вагонном листе**
- 3. памятке приемосдатчика

#### **4. накладной**

4. Выберите правильный ответ.

В какой из указанных автоматизированных систем агент СФТО оформляет перевозочный документ?

#### **1. автоматизированная система централизованной подготовки и оформления перевозочных документов (ЭТРАН)**

- 2. единая автоматизированная система актово-претензионной работы (ЕАСАПР М)
- 3. автоматизированная система управления станциями
- 4. автоматизированное рабочее место подготовки ЭД клиента

5. Дополните.

Грузоотправители обязаны ограничить погрузку или временно прекратить в соответствии со ст.29 УЖТ после уведомления в письменной форме руководителя федерального органа исполнительной власти в области железнодорожного транспорта о таком прекращении или об ограничении в течение <:................:> часов Ответ: 12 часов.

6. Дополните.

Заявка в международном сообщении подается за <:................:> дней до начала дня погрузки Ответ:15 дней.

7. Сопоставьте на соответствие графы учетной карточки:

- А Указываются коды обстоятельств, освобождающих от ответственности за невыполнение принятой заявки графа 21
- Б Указываются коды обстоятельства невыполнения заявки и количество не погруженных вагонов, контейнеров по зависящей от перевозчика причине графа 22
- В Указываются коды соответствующих обстоятельств невыполнения заявки и количество не погруженных вагонов, контейнеров по зависящей от грузоотправителя причине графа 23

# Ответ: А=В, Б=А, В=Б.

8. Дополните.

Маркировка, нанесенная на груз в виде манипуляционных знаков, называется <:......................> Ответ: Специальной.

9. Выберите правильный ответ.

Для выявления перечня грузовых операций, выполняемых на конкретной станции, следует воспользоваться:

#### **1. тарифным руководством № 4, книга 2**

- 2. тарифным руководством № 4, книга 3
- 3. прейскурантом 10-01

10. Выберите правильный ответ.

При обнаружении в вагоне или контейнере подмоченного груза, нужно дополнительно оформить к коммерческому акту:

## **1. акт о техническом состоянии вагона**

- 2. акт о повреждении вагона
- 3. акт экспертизы

#### 11. Дополните.

Сколько суток составит срок доставки груза, если груз принят к перевозке повагонной отправкой на расстояние 690 км, среднесуточный пробег 240 км. <:....................> Ответ: 5 суток.

#### 12. Выберите правильный ответ

За сколько тонн отправитель выплатит штраф за невыполнение заявки, если план погрузки 60 вагонов, статическая нагрузка 45 т/ваг. Перевозчик не подал 5 вагонов по коду 101, 7 вагонов не поданы перевозчиком по коду 302 и 10 вагонов не поданы перевозчиком по коду 404?

# **1. 450 тон.**

- 2. 315 тон.
- 3. 225 тон.
- 4. 990 тон.

#### 13. Выберите правильный ответ

Для устойчивого положения вагона с грузом, центр тяжести вагона с грузом над уровнем головки рельса не должен превышать:

- 1. 1,2 м
- **2. 2,3 м**
- 3. 3,2 м
	- 14. Дополните.

Габарит погрузки, применяемый для перевозки техники называется <:...............:>

15. Дополните. Габарит погрузки, применяемый для перевозки лесных грузов называется <:.........> Ответ: Зональный

16. Дополните. Изменение договора перевозки называется <:.........> Ответ: Переадресовкой.

17. Дополните.

Несоответствие контрольного знака на ЗПУ и в перевозочном документе оформляется <:.........>

Ответ: Актом общей формы.

18. Дополните. Факт недостачи груза удостоверяется <:.........> Ответ: Коммерческим актом.

# **3.4 Типовые задания для выполнения лабораторной работы и примерный перечень вопросов для ее защиты**

Контрольные варианты заданий выложены в электронной информационнообразовательной среде ИрГУПС, доступной обучающемуся через его личный кабинет.

Ниже приведен образец типовых вариантов заданий для выполнения лабораторных работ и примерный перечень вопросов для их защиты.

Лабораторная работа №1 «Технология работы по приему и выдаче груза»

Для заданного груза необходимо выбрать вагон (описать его технические характеристики), тару груза, нанести на груз маркировку, выбрать и изучить запорнопломбировочные устройства (ЗПУ), разработать графики по приему и выдаче груза, рассчитать потребное количество приемосдатчиков.

Вариант принимается по табл. в соответствии со списком группы в журнале преподавателя.

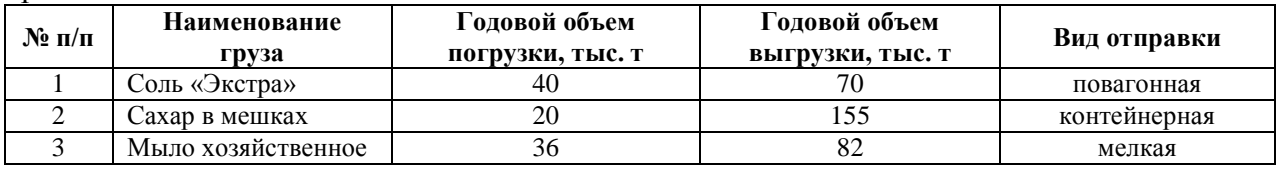

1. Назовите основные эксплуатационные характеристики грузового вагона.

- 2. Какая маркировка наносится на груз?
- 3. Какую информацию содержит отправительская маркировка?
- 4. Какую информацию содержит железнодорожная маркировка?
- 5. Какую информацию содержат манипуляционные знаки?
- 6. Какие типы ЗПУ применяют при пломбировании вагонов?
- 7. Где и в каком количестве устанавливаются ЗПУ?
- 8. Какую информацию содержит ЗПУ?
- 9. В каких перевозочных документах указываются сведения о ЗПУ?
- 10. Как снимаются и утилизируются ЗПУ?
- 11. Какие операции относятся к грузовым?
- 12. Какие операции относятся к коммерческим?
- 13. Каков порядок приема груза на склад станции?
- 14. Порядок погрузки груза из склада в вагон.
- 15. Каков порядок выгрузки груза на склад станции?
- 16. Порядок выдачи груза со склада станции.

17. От чего зависит численность приемосдатчиков на складе?

Образец заданий для выполнения лабораторных работ и примерный перечень вопросов для их защиты

Лабораторная работа №2 «Определение тарифных расстояний»

Цель лабораторной работы: познакомиться с содержанием тарифного руководства № 4, научиться определять тарифное расстояние и срок доставки груза.

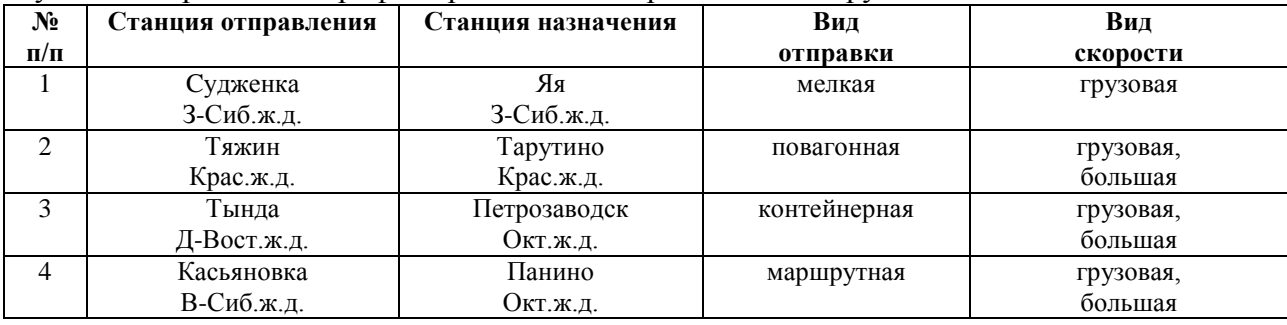

1. Для чего необходимо Тарифное руководство № 4?

2. Содержание Тарифного руководства № 4.

3. Что такое транзитный пункт?

4. Порядок определения расстояния перевозки?

5. Для чего необходимо определять расстояние перевозки, и в каком перевозочном документе оно указывается?

Образец заданий для выполнения лабораторных работ и примерный перечень вопросов для их защиты

Лабораторная работа №3 «Таксировка груза (повагонные и мелкие отправки)»

«Таксировка груза (контейнерные и маршрутные отправки)»

«Таксировка груза (собственные порожние вагоны)»

Для заданного груза необходимо произвести расчет тарифа

- 1. Уголь каменный
- 2. Прокат цветных металлов

3. Мука пшеничная

Расстояние перевозки 3850 км

Представить зависимость тарифа от вида отправки (повагонная, контейнерная и маршрутная), от класса груза, от скорости перевозки, от принадлежности вагона в виде графика или диаграмм, как показано на рис. Рассчитать тариф на возврат порожних собственных вагонов.

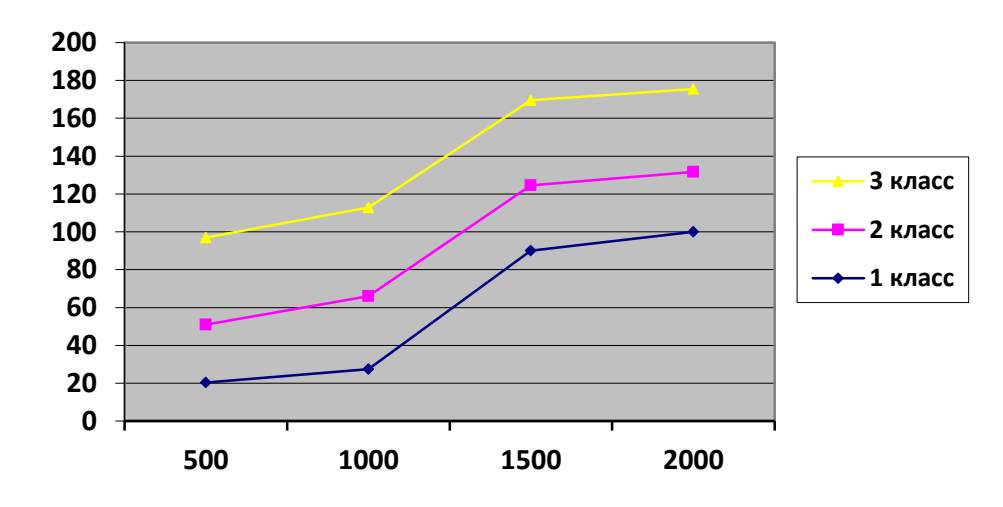

Цель: изучить Тарифное руководство № 1 и приобрести навыки определения провозной

#### платы

- 1. По какому тарифному руководству определяется тариф?
- 2. Что такое таксировка?
- 3. Виды грузовых тарифов.
- 4. От чего зависит тариф?
- 5. На какие классы делятся грузы, и как класс груза влияет на тариф?
- 6. Алгоритм действий при расчете провозных платежей для груженого вагона.
- 7. Алгоритм действий при расчете провозных платежей для собственного порожнего вагона.
- 8. Как вид скорости влияет на тариф?
- 9. Как определить минимальную весовую норму, и за какой вес рассчитывается тариф?
- 10. В каких перевозочных документах указывается провозная плата?
- 11. Как округляется масса груза?
- 12. Правила округления провозной платы.
- 13. По каким тарифным схемам определяется провозная плата за перевозку грузов в контейнерах?

Образец заданий для выполнения лабораторных работ и примерный перечень вопросов для их защиты

Лабораторная работа №4 «Оформление перевозочных документов на перевозку груза» Оформить бланк накладной и дорожной ведомости с учетом задания:

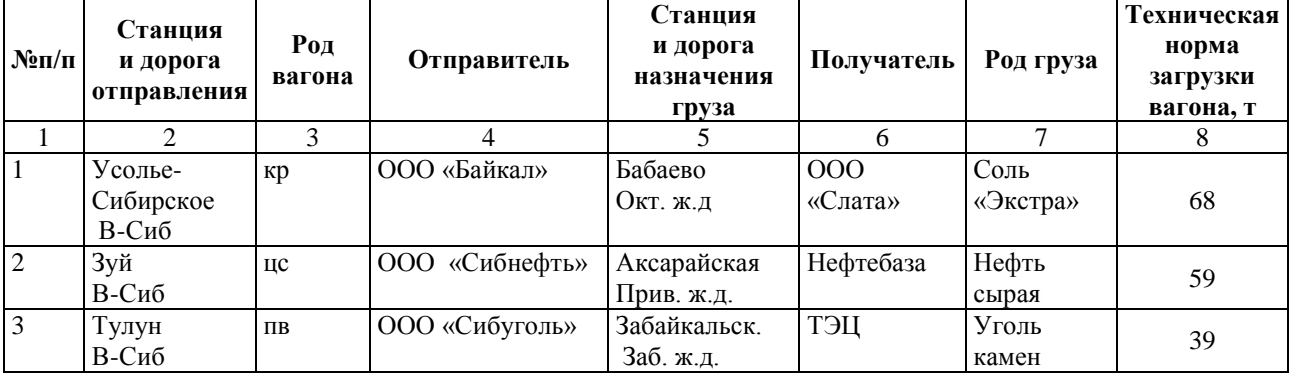

- 1. Какие обязанности возложены на агента СФТО?
- 2. Какие формы перевозочных документов используются при оформлении перевозки грузов?
- 3. Кто заполняет лист 1 перевозочных документов?
- 4. Кто заполняет лист 2,3,4 перевозочных документов?
- 5. Назначение листов перевозочных документов.
- 6. Кто определяет массу груза?
- **7.** Какую информацию содержат перевозочные документы?

Образец заданий для выполнения лабораторных работ и примерный перечень вопросов для их защиты

Лабораторная работа №5 «Определение сборов и плат за дополнительные услуги»

Определить сборы: за объявленную ценность, за сопровождение, за погрузку, за хранение, за взвешивание, за охрану при задержке, за подачу-уборку вагонов, в соответствии с заданием:

Станция отправления: Миасс-1 Ю-Ур Филиала ОАО «РЖД»

Наименование отправителя: ЗО «Колос»

Род груза: сахар в мешках, объявленная ценность 3500000 руб.

Количество мест: 1340 мешков, вес одного места 50 кг.

Вид отправки: повагонная — 1 вагон.

Станция назначения: Новосибирск З-Сиб Филиала ОАО «РЖД»

Получатель: ООО «Каравай»

Погрузка средствами: перевозчика

Груз взвешивался на товарных весах станции.

Груз подлежит охране.

Выгрузка на подъездном пути: Развернутая длина ж.д. пути необщего пользования*: 50000 м .* Вагон был задержан на станции назначения по вине получателя на 2 суток.

Годовой грузооборот: *18250 ваг* 

Расстояние, за которое взимается сбор за подачу, уборку вагонов: *6 км в оба конца в том числе 4 км – принадлежащих Владельцу, 2 км – принадлежащих владельцу инфраструктуры.*

- 1. За какие услуги, предоставляемые перевозчиком, взимаются сборы?
- 2. От чего зависят ставки сборов за объявленную ценность груза?
- 3. От чего зависят ставки сборов за хранение грузов в местах общего пользования железнодорожной станции?
- 4. От чего зависят ставки сборов за взвешивание грузов в местах общего пользования на весах железной дороги?
- 5. От чего зависят ставки сборов за охрану груза при его задержке на железнодорожной станции отправления (назначения) по вине грузоотправителя (грузополучателя)?
- 6. От чего зависят ставки сборов за погрузочно-разгрузочные работы?
- 7. В каком документе установлены ставки сборов?

Образец заданий для выполнения лабораторных работ и примерный перечень вопросов для их защиты

Лабораторная работа №6 «Подготовка груза к перевозке на открытом подвижном составе и проверка габарита погрузки.

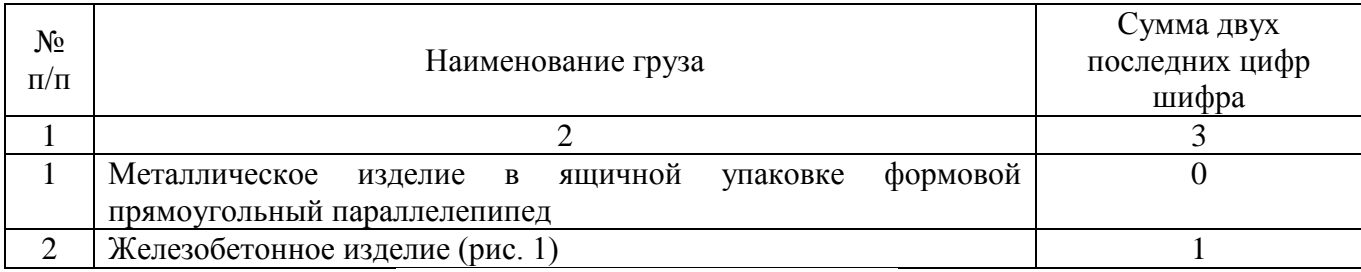

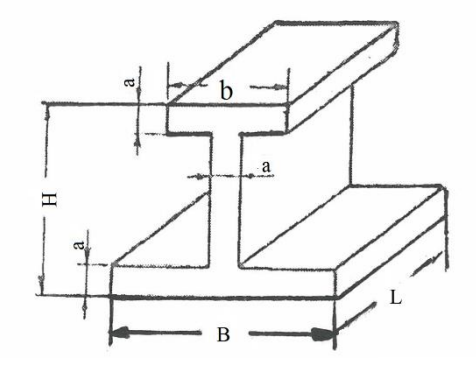

Рис.1

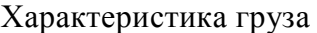

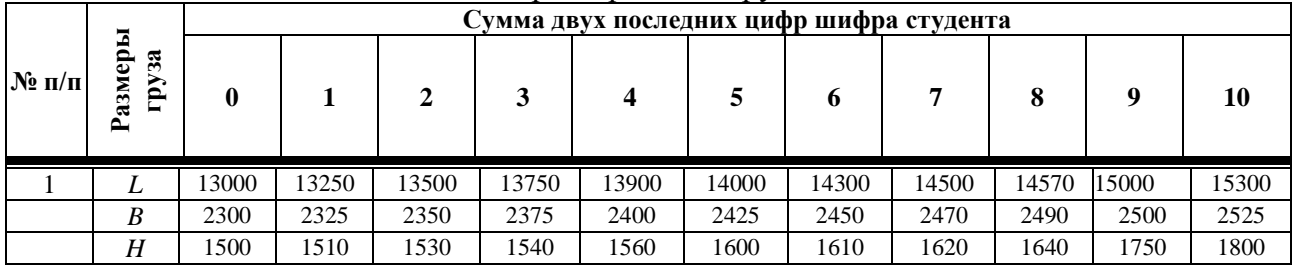

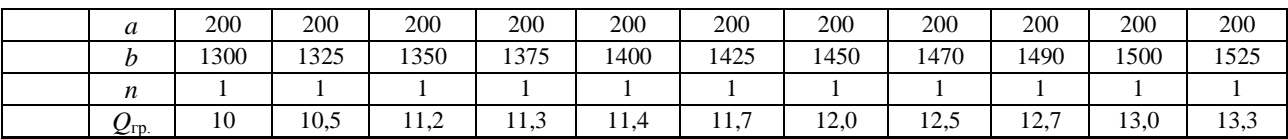

- 1. Какие грузы перевозят на открытом подвижном составе?
- 2. Какие предъявляются требования к размещению и креплению грузов в вагонах?
- 3. Какие применяются габариты погрузки?
- 4. Каковы требования к подготовке вагонов к погрузке?
- 5. Подготовка грузов к перевозке на открытом подвижном составе.
- 6. Правила размещения грузов в вагонах.

Образец заданий для выполнения лабораторных работ и примерный перечень вопросов для их защиты

Лабораторная работа №7 «Расчет сил, действующих на груз. Определение устойчивости груза в вагоне»

- 1. Какие силы действуют на груз?
- 2. Какая группа сил сдвигает груз?
- 3. Какая группа сил удерживает груз от смещения?
- 4. Как рассчитываются инерционные силы, сила ветра, силы трения в продольном и поперечном направлении?
- 5. Что является точкой приложения инерционных сил, сил трения и силы тяжести?
- 6. В каком случае груз с вагоном находится в устойчивом положении?

# Образец заданий для выполнения лабораторных работ и примерный перечень вопросов для их защиты

Лабораторная работа №8 «Выбор и расчет элементов крепления. Разработка эскиза размещения груза в вагоне»

- 1. Виды крепления и предъявленные к ним требования?
- 2. В каких случаях применяют турникеты для крепления грузов?
- 3. В каких случаях разрабатываются эскиз, согласование и срок действия?
- 4. В каких случаях разрабатываются МТУ, согласование и срок действия?
- 5. В каких случаях разрабатываются НТУ согласование и срок действия?

# **3.5 Перечень теоретических вопросов к зачету**

# (для оценки знаний)

- 6. Нормативные документы, регулирующие отношения перевозчиков, отправителей, получателей и владельцев путей необщего пользования.
- 7. Приоритетные задачи инновационной политики в хозяйстве коммерческой работы в сфере грузовых перевозок?
- 8. Порядок подачи заявки на перевозку груза в прямом, смешанном и международном сообщениях.
- 9. Что необходимо указать в заявке, на какой максимальный период подается заявка?
- 10. Кто и в какие сроки согласовывает заявку?
- 11. В каких случаях перевозчик и владелец инфраструктуры имеет право не согласовать заявку?
- 12. Перечислите обстоятельства невыполнения заявки по вине отправителя груза.
- 13. Назовите обстоятельства невыполнения заявки, освобождающие от ответственности отправителя и перевозчика.
- 14. Какую ответственность несет перевозчик и отправитель в случае невыполнения заявки?
- 15. Что является основанием для заключения договора перевозки?
- 16. Перечислите необходимые условия договора перевозки.
- 17. Каков порядок расчета срока доставки груза?
- 18. Каков порядок расчета срока доставки негабаритных грузов?
- 19. С какого момента начинается исчисление срока доставки?
- 20. На выполнение каких операций, в пути следования, увеличивается срок доставки груза?
- 21. Какова ответственность перевозчика в случае невыполнения срока доставки?
- 22. В каких случаях увеличивается срок доставки на все время задержки в пути следования. Как задержка оформляется документально?
- 23. Каков порядок изменения договора перевозки?
- 24. Виды маркировки груза?
- 25. Какую информацию содержит отправительская маркировка?
- 26. Какую информацию содержит железнодорожная маркировка?
- 27. Какую информацию содержат манипуляционные знаки?
- 28. Какие типы запорно-пломбировочных устройств применяют при пломбировании вагонов?
- 29. Сколько ЗПУ и где устанавливаются?
- 30. Какую информацию содержит ЗПУ?
- 31. В каких перевозочных документах указываются сведения о ЗПУ?
- 32. Как снимаются и утилизируются ЗПУ?
- 33. Какие операции относятся к грузовым?
- 34. Какие операции относятся к коммерческим?
- 35. Каков порядок приема груза в склад станции?
- 36. Порядок погрузки груза из склада в вагон?
- 37. Каков порядок выгрузки груза в склад станции?
- 38. Порядок выдачи груза из склада станции?
- 39. От чего зависит численность приемосдатчиков на складе?
- 40. Для чего необходимо тарифное руководство №4?
- 41. Содержание тарифного руководства №4.
- 42. Что такое транзитный пункт?
- 43. Порядок определения расстояния перевозки?
- 44. Для чего необходимо определять расстояние перевозки, и в каком перевозочном документе оно указывается?
- 45. Как определяется срок доставки и массу груза?
- 46. На какие операции предусматривается дополнительное время?
- 47. Как определяется срок доставки негабаритных грузов?
- 48. На какие операции предусматривается дополнительное время?
- 49. Как определяется срок доставки негабаритных грузов?
- 50. По какому тарифному руководству определяется тариф?
- 51. Что такое таксировка?
- 52. Виды грузовых тарифов?
- 53. От чего зависит тариф?
- 54. На какие классы делятся грузы, и как класс груза влияет на тариф?
- 55. Как вид скорости влияет на тариф?
- 56. В каких перевозочных документах указывается провозная плата?
- 57. Какие обязанности возложены на агента СФТО?
- 58. За какие услуги, предоставляемые перевозчиком, взимаются сборы?
- 59. Кто может быть отправителем собственных порожних вагонов?
- 60. Какой документ используется в качестве уведомления о предоставлении собственных порожних вагонов к перевозке?
- 61. Какие сроки подачи уведомления о предоставлении собственных порожних вагонов к перевозке?
- 62. Какие сроки согласования перевозчиком уведомления о предоставлении собственных порожних вагонов к перевозке?
- 63. Что указывается в графе накладной «Наименование груза» при оформлении к перевозке собственных порожних вагонов?
- 64. По какому документу определяется плата за предоставление железнодорожных путей в перевозочном процессе и вне перевозочного процесса?
- 65. Как дифференцированы ставки за предоставление железнодорожных путей в перевозочном процессе и вне перевозочного процесса?
- 66. Как исчисляется оплачиваемое время нахождения собственных порожних вагонов на железнодорожной станции назначения?
- 67. Каков порядок оплаты за нахождения собственных порожних вагонов на железнодорожной станции перемещения, определенной РЖД в соответствии с правилами перемещения порожних вагонов?
- 68. Перечислите основные виды несохранных перевозок? На какие группы, в зависимости от стоимости утраченного, недостающего, поврежденного, делятся несохранные перевозки?
- 69. Перечислите обстоятельства, которые нужно оформить коммерческим актом.
- 70. Каковы особенности документального оформления «подмочки» груза?
- 71. В каких случаях дается оперативное донесение, в какие адреса и сроки?
- 72. Какова ответственность за несохранные перевозки (утрату, порчу, недостачу, повреждения груза)?
- 73. Опишите порядок расследования несохранной перевозки?
- 74. Проверка устойчивости груженого вагона.
- 75. От чего зависят ставки сборов за погрузочно-разгрузочные работы?
- 76. В каком документе установлены ставки сборов?
- 77. Характеристика грузов, перевозимых на открытом подвижном составе (ОПС).
- 78. Требования к размещению и креплению грузов в вагонах.
- 79. Виды и размеры габаритов погрузки?
- 80. Виды крепления и предъявленные к ним требования?
- 81. В каких случаях разрабатываются МТУ, НТУ и эскиз, согласование и сроки их действия?

# **3.6 Перечень типовых простых практических заданий к зачету**

# (для оценки умений)

- 1. Составить алгоритм действий при расчете провозных платежей для груженого вагона.
- 2. Определить к какому тарифному классу относится груз изделия алюминиевые.
- 3. Составить алгоритм подачи заявки на перевозку груза.

4. Составить алгоритм выдачи груза.

5. Определить тариф на перевозку угля в полувагоне на расстояние 3500 км, скорость грузовая, вагон собственный, отправка – повагонная, вес груза в вагоне 69 т.

6. Определить расстояние перевозки от ст. Иркутск-сортировочный ВСЖД до ст. Ачинск КрЖД

### **3.7 Перечень типовых практических заданий к зачету**

(для оценки навыков и (или) опыта деятельности)

- 1. Заполнить заявку на перевозку груза.
- 2. Заполнить комплект перевозочных документов.

3. Выбрать методику расчета способа размещения и крепления грузов в вагонах.

4. Выбрать необходимый тип ЗПУ, определите их необходимое количество и место их установки.

5. Установить вид маркировки на определённый груз.

# **4. Методические материалы, определяющие процедуру оценивания знаний, умений, навыков и (или) опыта деятельности**

В таблице приведены описания процедур проведения контрольно-оценочных мероприятий и процедур оценивания результатов обучения с помощью оценочных средств в соответствии с рабочей программой дисциплины.

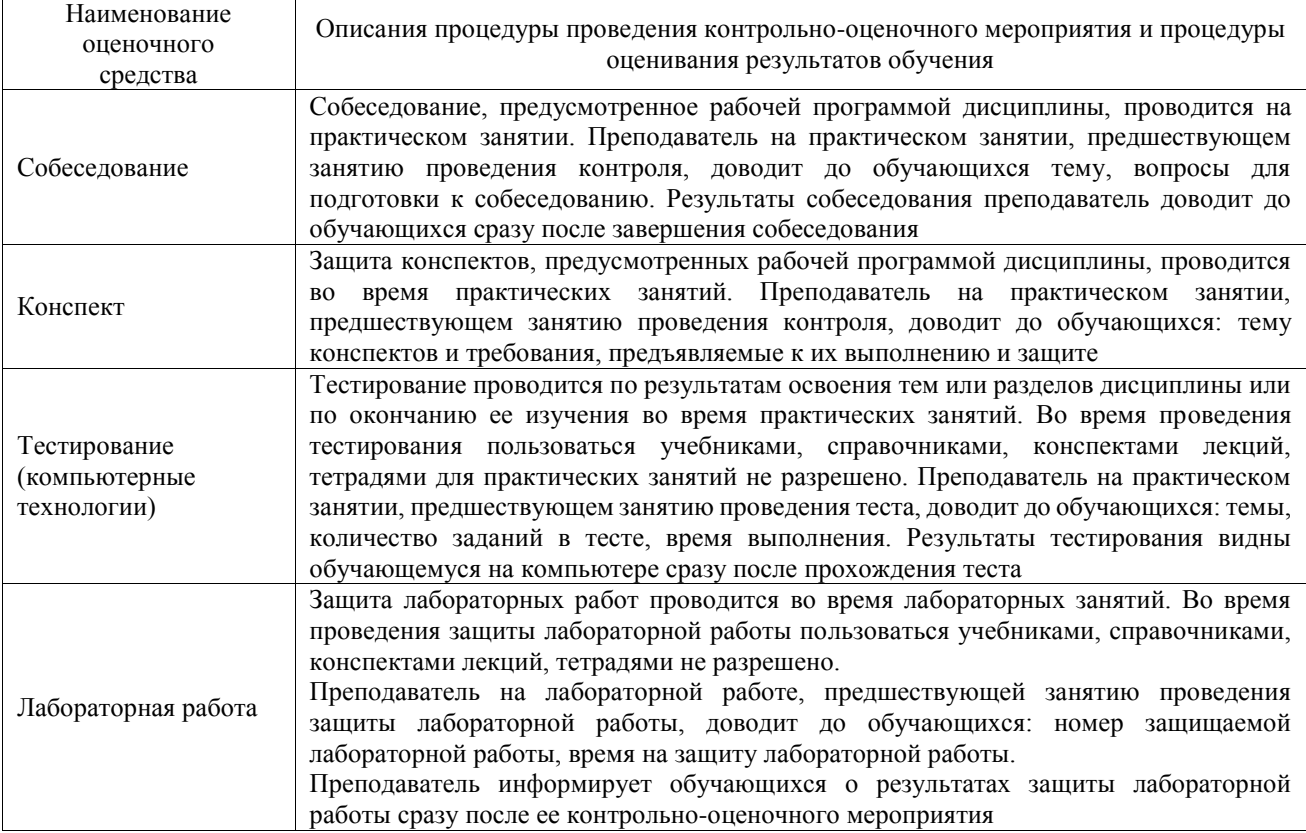

Для организации и проведения промежуточной аттестации составляются типовые контрольные задания или иные материалы, необходимые для оценки знаний, умений, навыков и (или) опыта деятельности, характеризующих этапы формирования компетенций в процессе освоения образовательной программы.

Перечень теоретических вопросов и типовые практические задания разного уровня сложности для проведения промежуточной аттестации обучающиеся получают в начале семестра через электронную информационно-образовательную среду ИрГУПС (личный кабинет обучающегося).

# **Описание процедур проведения промежуточной аттестации в форме зачета и оценивания результатов обучения**

При проведении промежуточной аттестации в форме зачета преподаватель может воспользоваться результатами текущего контроля успеваемости в течение семестра. С целью использования результатов текущего контроля успеваемости, преподаватель подсчитывает среднюю оценку уровня сформированности компетенций обучающегося (сумма оценок, полученных обучающимся, делится на число оценок).

#### **Шкала и критерии оценивания уровня сформированности компетенций в результате изучения дисциплины при проведении промежуточной аттестации в форме зачета по результатам текущего контроля (без дополнительного аттестационного испытания)**

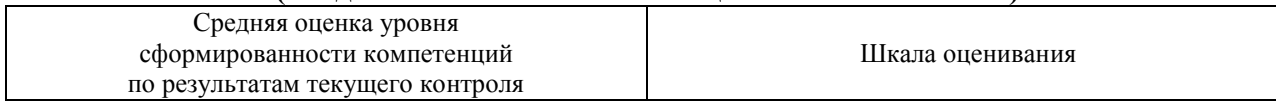

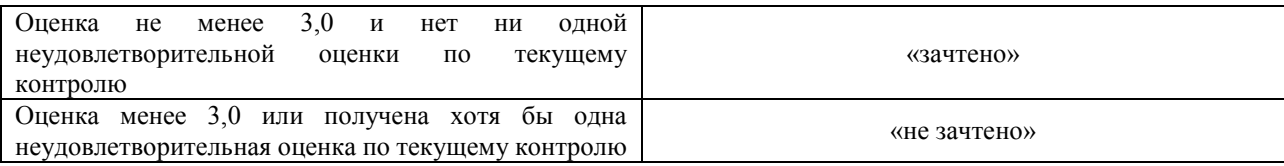

Если оценка уровня сформированности компетенций обучающегося не соответствует критериям получения зачета без дополнительного аттестационного испытания, то промежуточная аттестация проводится в форме собеседования по перечню теоретических вопросов и типовых практических задач или в форме компьютерного тестирования.

Промежуточная аттестация в форме зачета с проведением аттестационного испытания проходит на последнем занятии по дисциплине.

При проведении промежуточной аттестации в форме компьютерного тестирования вариант тестового задания формируется из фонда тестовых заданий по дисциплине случайным образом, но с условием: 50 % заданий должны быть заданиями открытого типа и 50 % заданий – закрытого типа.